# **A Babel language definition file for French frenchb.dtx v3.1e, 2015/04/10**

Daniel Flipo daniel.flipo@free.fr

## **Contents**

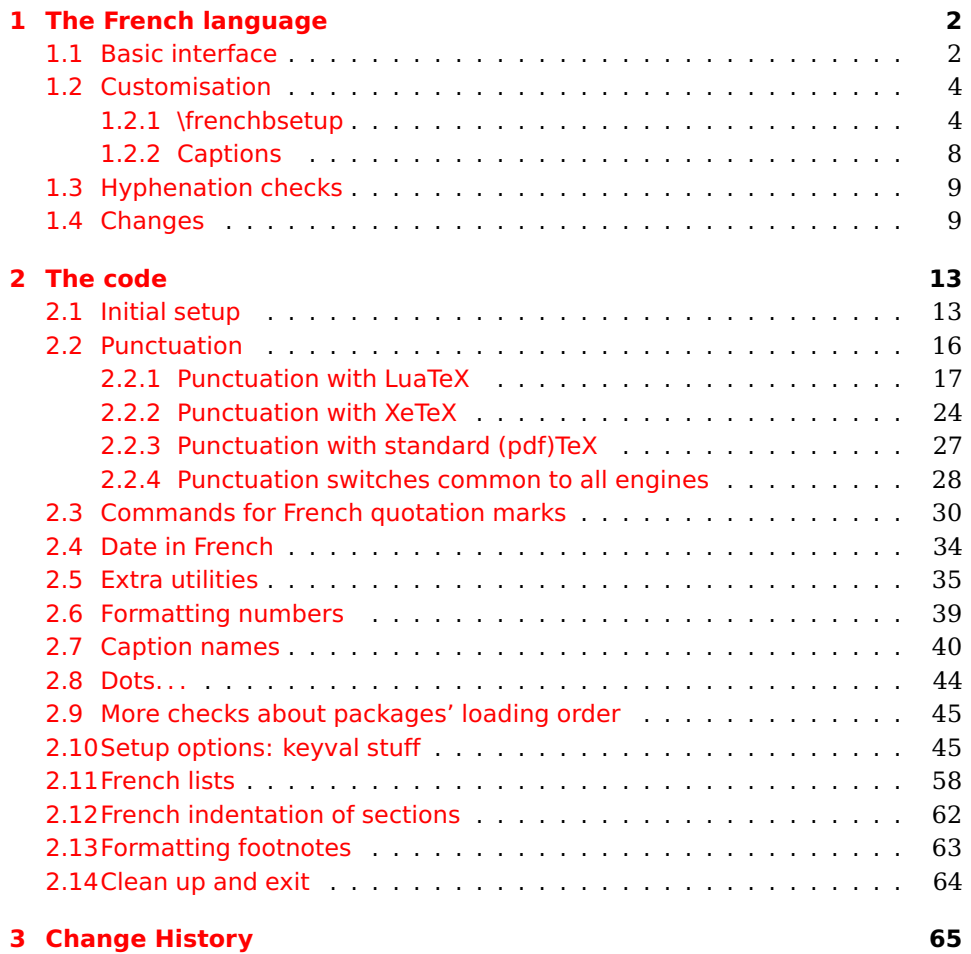

### <span id="page-1-0"></span>**1 The French language**

The file frenchb.dtx<sup>[1](#page-1-2)</sup>, defines all the language definition macros for the French language.

Customisation for the French language is achieved following the book "Lexique des règles typographiques en usage à l'Imprimerie Nationale" troisième édition (1994), ISBN-2-11-081075-0.

First version released: 1.1 (May 1996) as part of babel-3.6beta. Version 2.0a was released in February 2007 and version 3.0a in February 2014.

frenchb has been improved using helpful suggestions from many people, mainly from Jacques André, Michel Bovani, Thierry Bouche, Vincent Jalby and Denis Bitouzé. Thanks to all of them!

 $\text{E}\mathsf{T}_F$ X-2.09 is no longer supported. This new version (3.x) has been designed to be used only with  $\mathbb{A}$ T<sub>E</sub>X 2<sub> $\epsilon$ </sub> and Plain formats based on TeX, pdfTeX, LuaTeX or XeTeX engines.

Changes between version 2.0 and v3.1e are listed in subsection [1.4](#page-8-1) p. [9.](#page-8-1)

An extensive documentation is available in French here:

### <http://daniel.flipo.free.fr/frenchb>

### <span id="page-1-1"></span>**1.1 Basic interface**

In a multilingual document, some typographic rules are language dependent, i.e. spaces before 'high punctuation' (: ; ! ?) in French, others modify the general layout (i.e. layout of lists, footnotes, indentation of first paragraphs of sections) and should apply to the whole document.

frenchb takes account of babel's main language defined as the last option at babel's loading. When French is not babel's main language, frenchb does not alter the general layout of the document (even in parts where French is the current language): the layout of lists, footnotes, indentation of first paragraphs of sections are not customised by frenchb.

When French is loaded as the last option of babel, frenchb makes the following changes to the global layout, both in French and in all other languages $^2$  $^2$ :

- 1. the first paragraph of each section is indented ( $\angle F$ FX only);
- 2. the default items in itemize environment are set to '—' instead of '•', and all vertical spacing and glue is deleted; it is possible to change '—' to something else ('-' for instance) using \frenchbsetup{} (see section [1.2](#page-3-0) p. [4\)](#page-3-0);
- 3. vertical spacing in general  $\angle A$ <sub>F</sub>X lists is shortened;
- 4. footnotes are displayed "à la française".
- 5. the separator following the table or figure number in captions is printed as  $'$  – ' instead of ': '; for changing this see [1.2.2](#page-7-0) p. [8.](#page-7-0)

Regarding local typography, the command \selectlanguage{french} switches to the French language<sup>[3](#page-1-4)</sup>, with the following effects:

<span id="page-1-3"></span><span id="page-1-2"></span><sup>&</sup>lt;sup>1</sup>The file described in this section has version number v3.1e and was last revised on 2015/04/10.  $2$  For each item, hooks are provided to reset standard LAT<sub>E</sub>X settings or to emulate the behavior of former versions of frenchb (see command \frenchbsetup{}, section [1.2](#page-3-0) p. [4\)](#page-3-0).

<span id="page-1-4"></span> $3 \setminus \text{selectlanguage} \{francais\}$  and  $\setminus \text{selectlanguage} \{frenchb\}$  are no longer supported.

- 1. French hyphenation patterns are made active;
- 2. 'high punctuation' characters (: ; ! ?) automatically add correct spacing in French; this is achieved using callbacks in Lua(La)TeX or 'XeTeXinterchar' mechanism in Xe(La)TeX; with TeX'82 and pdf(La)TeX these four characters are made active in the whole document;
- 3. \today prints the date in French;
- 4. the caption names are translated into French ( $\mathbb{E} T_F X$  only). For customisation of caption names see section [1.2.2](#page-7-0) p. [8.](#page-7-0)
- 5. the space after \dots is removed in French.

Some commands are provided by frenchb to make typesetting easier:

<span id="page-2-0"></span>1. French quotation marks can be entered using the commands \og and \fg which work in LATEX 2 $\varepsilon$ and PlainTEX, their appearance depending on what is available to draw them; even if you use  $\mathbb{E}$ T<sub>F</sub>X 2 $_{\varepsilon}$  and T1-encoding, you should refrain from entering them as <<~French quotation~>>: \og and \fg provide better horizontal spacing (controlled by \FBguillspace). If French quote characters are available on your keyboard, you can use them, to get proper spacing in  $\angle F_F X2_\epsilon$  see option og=«, fg=» p. [8.](#page-3-1)

\og and \fg can be used outside French, they typeset then English quotes " and ".

A new command \frquote{} has been added in version 3.1 to enter French quotations. \frquote{texte} is equivalent to \og texte \fg{} for short quotations. For quotations spreading over more than one paragraph, \frquote will add at the beginning of every paragraph of the quotation either an opening French guillemet («), or a closing one (») depending on option EveryParGuill=open or =close, see p. [7.](#page-3-1)

\frquote is recommended to enter embedded quotations "à la française", several variants are provided through options:

- with LuaTeX based engines, every line of the inner quotation will start with a French opening or closing guillemet (« or ») depending on option EveryLineGuill=open (default) or =close unless you explicitly set EveryLineGuill=none, then \frquote{} will behave as with non-LuaTeX engines;
- with all other engines, the inner quotation is surrounded by double quotes ("texte") unless option InnerGuillSingle=true, then a) the inner quotation is printed as  $\langle$  texte  $\rangle$  and b) if the inner quotation spreads over more than one paragraph, every paragraph included in the inner quotation starts with  $a \leftarrow or a \rightarrow$ , depending on option EveryParGuill=open or close.

A starred variant \frquote\* is meant for inner quotations which end together with the outer one: using \frquote\* for the inner quotation will print only one closing quote character (the outer one) as recommended by the French 'Imprimerie Nationale'.

- 2. A command \up is provided to typeset superscripts like M\up{me} (abbreviation for "Madame"), 1\up{er} (for "premier"). Other commands are also provided for ordinals: \ier, \iere, \iers, \ieres, \ieme, \iemes (3\iemes prints 3<sup>es</sup>). All these commands take advantage of real superscript letters when they are available in the current font.
- 3. Family names should be typeset in small capitals and never be hyphenated, the macro \bsc (boxed small caps) does this, e.g.,  $L.\sim\bsc\{\text{Lamport}\}$  will print the same as L.~\mbox{\textsc{Lamport}}. Note that composed names (such as Dupont-Durant) may now be hyphenated on explicit hyphens, this differs from frenchb v. 1.x.
- 4. Commands \primo, \secundo, \tertio and \quarto print 1°, 2°, 3°, 4°. \FrenchEnumerate{6} prints 6°.
- 5. Abbreviations for "Numéro(s)" and "numéro(s)" (N<sup>o</sup> N<sup>os</sup> n<sup>o</sup> and n<sup>os</sup>) are obtained via the commands \No, \Nos, \no, \nos.
- 6. Two commands are provided to typeset the symbol for "degré": \degre prints the raw character and \degres should be used to typeset temperatures (e.g., "20~\degres C" with an unbreakable space), or for alcohols" strengths (e.g., "45\degres" with no space in French).
- 7. In math mode the comma has to be surrounded with braces to avoid a spurious space being inserted after it, in decimal numbers for instance (see the T<sub>F</sub>Xbook p. 134). The command \DecimalMathComma makes the comma be an ordinary character in French only (no space added); as a counterpart, if \DecimalMathComma is active, an explicit space has to be added in lists and intervals:  $$[0, \ 1]$ \$,  $$(x, \ y)$ \$.  $\StandardMathComma$  switches back to the standard behaviour of the comma.
- 8. A command \nombre was provided in 1.x versions to easily format numbers in slices of three digits separated either by a comma in English or with a space in French; \nombre is now mapped to \numprint from numprint.sty, see numprint.pdf for more information.
- 9. frenchb has been designed to take advantage of the xspace package if present: adding \usepackage{xspace} in the preamble will force macros like  $\{fq, \i\$ eme,  $\dots, to$  respect the spaces you type after them, for instance typing '1\ier juin' will print '1<sup>er</sup> juin' (no need for a forced space after  $1\$ ier).

### <span id="page-3-0"></span>**1.2 Customisation**

Customisation of frenchb relies on command \frenchbsetup{}, options are entered using the keyval syntax. The command \frenchbsetup{} is to appear in the preamble only (after loading babel).

#### <span id="page-3-1"></span>**1.2.1 \frenchbsetup{options}**

\frenchbsetup{ShowOptions} prints all available options to the .log file, it is just meant as a remainder of the list of offered options. As usual with keyval syntax, boolean options (as ShowOptions) can be entered as ShowOptions=true or just ShowOptions, the =true part can be omitted.

The other options are listed below. Their default value is shown between braces, sometimes followed be a '\*'. The '\*' means that the default shown applies when frenchb is loaded as the *last* option of babel —babel's main language—, and is toggled otherwise.

- StandardLayout=true (false\*) forces frenchb not to interfere with the layout: no action on any kind of lists, first paragraphs of sections are not indented (as in English), no action on footnotes. This option can be used to avoid conflicts with classes or packages which customise lists or footnotes.
- GlobalLayoutFrench=false (true\*) should no longer be used; it was intended to emulate, when French is the main language, what prior versions of frenchb (pre-2.2) did: lists, and first paragraphs of sections would be displayed the standard way in other languages than French, and "à la française" in French. Note that the layout of footnotes is language independent anyway (see below FrenchFootnotes and AutoSpaceFootnotes).
- ReduceListSpacing=false (true\*) ; frenchb reduces the values of the vertical spaces used in the *all* list environments in French (this includes itemize, enumerate, description, but also abstract, quote, quotation and verse and possibly others). Setting this option to false reverts to the standard settings of the list environment.
- ListOldLayout=true (false) ; starting with version 2.6a, the layout of lists has changed regarding leftmargins' sizes and default itemize label ('—' instead of '–' up to 2.5k). This option, provided for backward compatibility, displays lists as they were up to version 2.5k.
- CompactItemize=false (true\*) ; should no longer be used (kept only for backward compatibility), it is replaced by the next two options.
- StandardItemizeEnv=true (false\*) ; frenchb redefines the itemize environment to suppress any vertical space between items of itemize lists in French and customises left margins. Setting this option to false reverts to the standard definition of itemize.
- StandardEnumerateEnv=true (false\*) ; starting with version 2.6 frenchb redefines the enumerate and description environments to make left margins match those of the French version of itemize lists. Setting this option to false reverts to the standard definition of enumerate and description.
- StandardItemLabels=true (false\*) when set to true this option prevents frenchb from changing the labels in itemize lists in French.
- ItemLabels=\textbullet, \textendash, \ding{43},...(\textemdash\*) ; when StandardItemLabels=false (the default), this option enables to choose the label used in French itemize lists for all levels. The next four options do the same but each one for a specific level only. Note that the example \ding{43} requires \usepackage{pifont}.

ItemLabeli=\textbullet, \textendash, \ding{43},...(\textemdash\*) ItemLabelii=\textbullet, \textendash, \ding{43},...(\textemdash\*) ItemLabeliii=\textbullet, \textendash, \ding{43},..(\textemdash\*) ItemLabeliv=\textbullet, \textendash, \ding{43},...(\textemdash\*)

- StandardLists=true (false\*) forbids frenchb to customise any kind of list. Try the option StandardLists in case of conflicts with classes or packages that customise lists too. This option is just a shorthand setting all four options ReduceListSpacing=false, StandardItemizeEnv=true, StandardEnumerateEnv=true and StandardItemLabels=true.
- IndentFirst=false (true\*) ; set this option to false if you do not want frenchb to force indentation of the first paragraph of sections. When French is the main language, this options applies to all languages.
- FrenchFootnotes=false (true\*) reverts to the standard layout of footnotes. By default frenchb typesets leading numbers as '1. ' instead of  $(1)$ , but has no effect on footnotes numbered with symbols (as in the \thanks command). Two commands \StandardFootnotes and \FrenchFootnotes are available to change the layout of footnotes locally; \StandardFootnotes can help when some footnotes are numbered with letters (inside minipages for instance).
- AutoSpaceFootnotes=false (true\*) ; by default frenchb adds a thin space in the running text before the number or symbol calling the footnote. Making this option false reverts to the standard setting (no space added).
- FrenchSuperscripts=false (true) ; then \up=\textsuperscript. (option added in version 2.1). Should only be made false to recompile documents written before 2008 without changes: by default \up now relies on \fup designed to produce better looking superscripts.
- AutoSpacePunctuation=false (true) ; in French, the user should input a space before the four characters ':;!?' but as many people forget about it (even among native French writers!), the default behaviour of frenchb is to automatically typeset nobreakspaces the width of which is either \FBthinspace (defauts to \thinspace) before ';' '!' '?' or \FBcolonspace (defauts to \space) before ':'; the defaults follow the French 'Imprimerie Nationale's recommendations. This is convenient in most cases but can lead to addition of spurious spaces in URLs, in MS-DOS paths or in timetables (10:55), except if they are typed in \texttt or verbatim mode. When the current font is a monospaced (typewriter) font, AutoSpacePunctuation is locally switched to false, no spurious space is added in that case, so the default behaviour of of frenchb in that area should be fine in most circumstances.

Choosing AutoSpacePunctuation=false will ensure that a proper space will be added before ':;!?' if and only if a (normal) space has been typed in. Those who are unsure about their typing in this area should

stick to the default option and use the provided \NoAutoSpacing command inside a group in case an unwanted space is added by frenchb (i.e. {\NoAutoSpacing 10:55}).

- ThinColonSpace=true (false) changes the inter-word unbreakable space added before the colon ":' to a thin space, so that the same amount of space is added before any of the four 'high punctuation' characters. The default setting is supported by the French 'Imprimerie Nationale'.
- LowercaseSuperscripts=false (true) ; by default frenchb inhibits the uppercasing of superscripts (for instance when they are moved to page headers). Making this option false will disable this behaviour (not recommended).
- PartNameFull=false (true) ; when true, frenchb numbers the title of \part{} commands as "Première partie", "Deuxième partie" and so on. With some classes which change the \part{} command (AMS classes do so), you could get "Première partie 1", "Deuxième partie 2" in the toc; when this occurs, this option should be set to false, part titles will then be printed as "Partie I", "Partie II".
- CustomiseFigTabCaptions=false (true\*) ; when false the default separator (colon) is used instead of \CaptionSeparator. Anyway, frenchb makes sure that the colon will be typeset with proper preceeding space in French.
- OldFigTabCaptions=true (false) is to be used when figures' and tables' captions must be typeset as with pre 3.0 versions of frenchb (with \CaptionSeparator in French and colon otherwise). Intended for standard LATEX classes only.
- SmallCapsFigTabCaptions=false (true\*) ; when set to false, \figurename and \tablename will be printed in French captions as "Figure" and "Table" instead of being printed in small caps (the default).
- SuppressWarning=true (false) ; can be turned to true if you are bored with frenchb's warnings.
- INGuillSpace=true (false) resets the dimensions of spaces after opening French quotes and before closing French quotes to the French 'Imprimerie Nationale' standards (inter-word space). frenchb's default setting produces slightly narrower spaces with lesser stretchability.
- EveryParGuill=open, close, none (open) ; sets whether an opening quote  $(\ll)$  or a closing one  $(\gg)$  or nothing should be printed by  $\frac{\text{grad}(f)}{\text{grad}(f)}$  at the beginning of every parapraph in case of a level 1 (outer) quotation spreading over more than one parapraph. This option is also considered for level 2 (inner) quotations to decide between < and > when InnerGuillSingle=true (see below).
- EveryLineGuill=open, close, none (open in LuaTeX, none otherwise) ; with engines other than LuaTeX this option is set to none which means that nothing will be printed at the beginning of every line of inner quotations, trying to set this option will issue a warning in the . log file.

With LuaTeX based engines, this option is set to open by default, it ensures that a « followed by proper kern will be repeated at the beginning of every line in case an embedded (inner) quotation spreads over more than one line (provided that both outer and inner quotations are entered with \frquote{}). Set this option to close if you want a » instead of a «.

- InnerGuillSingle=true (false) ; if InnerGuillSingle=false (default), inner quotations entered with \frquote{} start with " and end with ". If InnerGuillSingle=true, ‹ and › are used instead of British double quotes. Please note that this option only makes sense when EveryLineGuill=none.
- og=«, fg=» ; when guillemets characters are available on the keyboard (through a compose key for instance), it is nice to use them instead of typing \og and \fg. This option tells frenchb which characters are opening and closing French guillemets (they depend on the input encoding), then you can type either « guillemets » or «guillemets» (with or without spaces) to get properly typeset French quotes. This option works with LuaLaTeX and XeLaTeX; with pdfLaTeX it requires inputenc to be loaded with a proper encoding: 8-bits encoding (latin1, latin9, ansinew, applemac,...) or multibyte encoding (utf8, utf8x).

**Options' order** – Please remember that options are read in the order they appear in the \frenchbsetup{} command. Someone wishing that frenchb leaves the layout of lists and footnotes untouched but caring for indentation of first paragraph of sections should choose

\frenchbsetup{StandardLayout,IndentFirst} to get the expected layout. The reverse order \frenchbsetup{IndentFirst,StandardLayout} would lead to option IndentFirst being overwritten by StandardLayout.

#### <span id="page-7-0"></span>**1.2.2 Captions**

Caption names can be customised in French using the simplified syntax introduced by babel 3.9, for instance: \def\frenchproofname{Preuve}. The older syntax \addto\captionsfrench{\def\proofname{Preuve}} still works. Keep in mind that only french can be used to redefine captions, even if babel's option was entered as francais or frenchb.

When French is the main language, frenchb changes the separator (colon) used in figures' and tables' captions for all languages to \CaptionSeparator which defaults to ' – ' and can be redefined in the preamble with

\renewcommand\*{\CaptionSeparator}{...}.

When French is not the main language, the colon is preserved for all languages but frenchb makes sure that a proper space is typeset before it.

Three new options are provided: if CustomiseFigTabCaptions is set to false the colon will be used as separator in all languages, with a proper space before the colon in French. The second option, OldFigTabCaptions, can be set to true to print figures' and tables' captions as they were with versions pre 3.0 of frenchb (using \CaptionSeparator in French and colon in other languages); this option only makes sense with the standard LATEX classes article, report and book. The last option, SmallCapsFigTabCaptions, can be set to false to typeset \figurename and \tablename in French as "Figure" and "Table" rather than in small caps (the default).

### <span id="page-8-0"></span>**1.3 Hyphenation checks**

Once you have built your format, a good precaution would be to perform some basic tests about hyphenation in French. For LATEX  $2\varepsilon$  I suggest this:

• run pdfLaTeX on the following file, with the encoding suitable for your machine (my-encoding will be latin1 for Unix machines, ansinew for PCs running Windows, applemac or latin1 for Macintoshs, or utf8. . .

```
%%% Test file for French hyphenation.
\documentclass{article}
\usepackage[my-encoding]{inputenc}
\usepackage[T1]{fontenc} % Use LM fonts
\usepackage{lmodern} % for French
\usepackage[frenchb]{babel}
\begin{document}
\showhyphens{signal container \'ev\'enement alg\'ebre}
\showhyphens{signal container événement algèbre}
\end{document}
```
• check the hyphenations proposed by T<sub>F</sub>X in your log-file; in French you should get with both 7-bit and 8-bit encodings si-gnal contai-ner évé-ne-ment al-gèbre. Do not care about how accented characters are displayed in the log-file, what matters is the position of the '-' hyphen signs only.

If they are all correct, your installation (probably) works fine, if one (or more) is (are) wrong, ask a local wizard to see what's going wrong and perform the test again (or e-mail me about what happens). Frequent mismatches:

- you get sig-nal con-tainer, this probably means that the hyphenation patterns you are using are for US-English, not for French;
- you get no hyphen at all in évé-ne-ment, this probably means that you are using CM fonts and the macro \accent to produce accented characters. Using 8-bits fonts with built-in accented characters avoids this kind of mismatch.

#### <span id="page-8-1"></span>**1.4 Changes**

#### **What's new in version 3.1?**

New command \frquote{} meant to enter French quotations, especially long ones (spreading over several paragraphs) and/or embedded ones. see p. [3](#page-2-0) for details.

#### **What's new in version 3.0?**

Many deep changes lead me to step frenchb's version number to 3.0a:

- babel 3.9 is required now to process frenchb.ldf, this change allows for cleaner definitions of dates and captions for the Unicode engines LuaTeX and XeTeX and also provides a simpler syntax for end-users, see section [1.2.2](#page-7-0) p[.8.](#page-7-0)
- \frenchbsetup{} options management has been completely reworked; two new options added.
- Canadian French didn't work as a normal babel's dialect, it should now; btw. the French language should now be loaded as french, not as frenchb or francais and preferably as a global option of \documentclass. Some tolerance still exists in v3.0, but do not rely on it.
- frenchb no longer loads frenchb.cfg: customisation should definitely be done using \frenchbsetup{} options.
- Description lists labels are now indented; set \listendentFB=0pt to get the former layout.
- The last but not least change affects the (recent) LuaTeX-based engines, (this means version 0.76 as included in TL2013 and up): active characters are no longer used in French for 'high punctuation'. Functionalities and user interface are unchanged.
	- Many thanks to Paul Isambert who provided the basis for the lua code (see his presentation at GUT'2010) and kindly reviewed my first drafts suggesting significant improvements.
	- Please note that this code, still experimental, is likely to change until LuaTeX itself has reached version 1.0.

Starting with version 3.0c, frenchb no longer customises lists with the beamer class and offers a new option (INGuillSpace) to follow French 'Imprimerie Nationale' recommendations regarding quotes' spacing.

#### **What's new in version 2.6?**

The way frenchb handles list environments has been completely redesigned in version 2.6 due to a long standing bug affecting enumerate lists inside itemize lists. Horizontal indentation of itemize, enumerate and description lists differs now from previous versions, an option for backward compatibility is provided: \frenchbsetup{ListOldLayout}.

frenchb is now compatible with the paralist package.

Regarding the layout of figures' and tables' captions, version 2.6c is now fully compatible with AMS and koma-script classes and with caption and floatrow packages. Starting with version 2.6c, the frenchb.cfg file is no longer generated from frenchb.dtx, but it is still loaded (if found) for backward compatibility.

#### **What's new in version 2.5?**

The main change is that active characters are no longer used in French with (recent) XeTeX-based engines (they still are with TeX-based engines). All the

functionalities (automatic insertion of missing spaces before :;!? or bare replacement of typed spaces with suitable unbreabable ones, tuning of the spaces width) remain available and the user interface is unchanged. The use of active characters is replaced by the \XeTeXinterchartoks mechanism (adapted from the polyglossia package).

A new command \NoAutoSpacing has been added. It should be used *inside a* group instead of \shorthandoff{;:!?} whenever active characters or automatic spacing of French punctuation or quote characters conflict with other packages; it is designed to work with TeX-, LuaTeX- and XeTeX-based engines.

Bug corrections: \frenchspacing and \nonfrenchspacing are no longer messed up by frenchb.ldf.

#### **What's new in version 2.4?**

A new option SuppressWarning has been added (desactivated by default) to suppress warnings if \@makecaption has been redefined or if the bigfoot package is in use.

French hyphenation patterns are now coded in Unicode, see file hyph-fr.tex. Extra code has been added to deal with hyphenation of the French "apostrophe" with XeTeX and LuaTeX engines.

Better compatibility with the enumitem package.

When typewriter fonts are in use (hence in verbatim mode) no space is added after '«' and before '»' when they are entered as characters (see \frenchbsetup{}).

#### **What's new in version 2.3?**

Starting with version 2.3a, frenchb no longer inserts spaces automatically before ':;!?' when a typewriter font is in use; this was suggested by Yannis Haralambous to prevent spurious spaces in computer source code or expressions like C:/foo, http://foo.bar, etc. An option (OriginalTypewriter) is provided to get back to the former behaviour of frenchb.

Another probably invisible change: lowercase conversion in \up{} is now achieved by the LATEX command \MakeLowercase instead of TEX's \lowercase command. This prevents error messages when diacritics are used inside  $\uparrow$ (diacritics should never be used in superscripts though!).

#### **What's new in version 2.2?**

Starting with version 2.2a, frenchb alters the layout of lists, footnotes, and the indentation of first paragraphs of sections) only if French is the "main language" (i.e. babel's last language option). The layout is global for the whole document: lists, etc. look the same in French and in other languages, everything is typeset "à la française" if French is the "main language", otherwise frenchb doesn't change anything regarding lists, footnotes, and indentation of paragraphs.

#### **What's new in version 2.1?**

A new command \fup is provided to typeset better looking superscripts; it was designed using ideas from Jacques André, Thierry Bouche and René Fritz, thanks to all of them! Former command \up is now defined as \fup, an option FrenchSuperscripts=false is provided for backward compatibility.

#### **What's new in version 2.0?**

Here is the list of all changes:

- Support for LAT<sub>E</sub>X-2.09 and for LAT<sub>E</sub>X 2<sub> $\epsilon$ </sub> in compatibility mode has been dropped. This version is meant for  $\mathbb{E}$ T<sub>E</sub>X 2<sub> $\epsilon$ </sub> and Plain based formats (like bplain). LAT<sub>E</sub>X 2<sub>ε</sub> formats based on mIT<sub>E</sub>X are no longer supported either (plenty of good 8-bits fonts are available now, so T1 encoding should be preferred for typesetting in French). A warning is issued when OT1 encoding is in use at the \begin{document}.
- Customisation should now be handled only by command \frenchbsetup{}, frenchb.cfg (kept for compatibility) should no longer be used. See section [1.2](#page-3-0) for the list of available options.
- Captions in figures and tables have changed in French: former abbreviations "Fig." and "Tab." have been replaced by full names "Figure" and "Table". If this leads to formatting problems in captions, you can add the following two commands to your preamble (after loading babel) to get the former captions

\addto\captionsfrench{\def\figurename{{\scshape Fig.}}} \addto\captionsfrench{\def\tablename{{\scshape Tab.}}}.

- The \nombre command is now provided by the numprint package which has to be loaded after babel with the option autolanguage if number formatting should depend on the current language.
- The \bsc command no longer uses an \hbox to stop hyphenation of names but a \kern0pt instead. This change enables microtype to fine tune the length of the argument of \bsc; as a side-effect, compound names like Dupont-Durand can now be hyphenated on explicit hyphens. You can get back to the former behaviour of \bsc by adding \renewcommand\*{\bsc}[1]{\leavevmode\hbox{\scshape #1}}
	- to the preamble of your document.
- Footnotes are now displayed "à la française" for the whole document, except with an explicit

\frenchbsetup{AutoSpaceFootnotes=false,FrenchFootnotes=false}. Add this command if you want standard footnotes. It is still possible to revert locally to the standard layout of footnotes by adding \StandardFootnotes (inside a minipage environment for instance).

### <span id="page-12-0"></span>**2 The code**

### <span id="page-12-1"></span>**2.1 Initial setup**

If frenchb.ldf was loaded with babel's options francais or frenchb, we make it behave as if french was specified. In Plain formats, @ catcode is not 'letter'.

\chardef\atcatcode=\catcode'\@

```
2 \catcode'\@=11\relax
```
\def\bbl@tempa{francais}

- \ifx\CurrentOption\bbl@tempa
- \let\l@francais\l@french
- \def\captionsfrancais{\captionsfrench}
- \def\datefrancais{\datefrench}
- \def\extrasfrancais{\extrasfrench}
- \def\noextrasfrancais{\extrasfrench}
- \def\CurrentOption{french}

\fi

- \def\bbl@tempa{frenchb}
- \ifx\CurrentOption\bbl@tempa
- \let\l@frenchb\l@french
- \def\captionsfrenchb{\captionsfrench}
- \def\datefrenchb{\datefrench}
- \def\extrasfrenchb{\extrasfrench}
- \def\noextrasfrenchb{\extrasfrench}
- \def\CurrentOption{french}

\fi

\catcode'\@=\atcatcode \let\atcatcode\relax

The macro \LdfInit takes care of preventing that this file is loaded more than once, checking the category code of the @ sign, etc.

\LdfInit\CurrentOption\captionsfrench

Make sure that \l@french is defined (possibly as 0). babel.def now (3.9i) defines \l@<languagename> also for eTeX, LuaTeX and XeTeX formats which set \lang@<languagename>.

```
23 \def\FB@nopatterns{%
24 \ifx\l@nohyphenation\@undefined
25 \edef\bbl@nulllanguage{\string\language=0}%
26 \adddialect\l@french0
27 \else
28 \adddialect\l@french\l@nohyphenation
29 \edef\bbl@nulllanguage{\string\language=nohyphenation}%
30 \fi
31 \@nopatterns{French}}
32 \ifx\l@french\@undefined
33 \FB@nopatterns
34 \fi
```
\ifLaTeXe No support is provided for late LATEX-2.09: issue a warning and exit if LATEX-2.09 is in use. Plain is still supported.

```
35 \newif\ifLaTeXe
36 \let\bbl@tempa\relax
37 \ifx\magnification\@undefined
38 \ifx\@compatibilitytrue\@undefined
39 \PackageError{frenchb.ldf}
40 {LaTeX-2.09 format is no longer supported.\MessageBreak
41 Aborting here}
42 {Please upgrade to LaTeX2e!}
43 \let\bbl@tempa\endinput
44 \else
45 \LaTeXetrue
46 \fi
47 \fi
48 \bbl@tempa
```
Let's provide a substitute for \PackageError, \PackageWarning and \PackageInfo not defined in Plain:

```
49 \def\fb@error#1#2{%
50 \begingroup
51 \newlinechar='\^^J
52 \def\\{^^J(frenchb.ldf) }%
53 \errhelp{#2}\errmessage{\\#1}%
54 \endgroup}
55 \def\fb@warning#1{%
56 \begingroup
57 \newlinechar='\^^J
58 \def\\{^^J(frenchb.ldf) }%
59 \message{\\#1}%
60 \endgroup}
61 \def\fb@info#1{%
62 \begingroup
63 \newlinechar='\^^J
64 \def\\{^^J}%
65 \wlog{#1}%
66 \endgroup}
Quit if babel's version is less than 3.9i.
67 \let\bbl@tempa\relax
68 \ifx\babeltags\@undefined
69 \let\bbl@tempa\endinput
70 \ifLaTeXe
71 \PackageError{frenchb.ldf}
72 {frenchb requires babel v.3.9i.\MessageBreak
73 Aborting here}
74 {Please upgrade Babel!}
75 \else
76 \fb@error{frenchb requires babel v.3.9i.\\
77 Aborting here}
78 {Please upgrade Babel!}
79 \fi
80 \fi
```
\bbl@tempa

frenchb.ldf can be loaded with options canadien or acadian, which both stand for Canadian French. Internally, acadian will be the name of the corresponding babel's dialect, so we set \CurrentOption to acadian in both cases. If no specific hyphenation patterns are available, Canadian French will use the French ones. TODO: Canadien French hyphenation doesn't work with LuaTeX.

\ifx\l@acadian\@undefined

 \ifx\l@canadien\@undefined \adddialect\l@acadian\l@french \adddialect\l@canadien\l@french \else \adddialect\l@acadian\l@canadien \fi \else \adddialect\l@canadien\l@acadian \fi \def\bbl@tempa{canadien} \ifx\CurrentOption\bbl@tempa \def\captionscanadien{\captionsacadian} \def\datecanadien{\dateacadian} \def\extrascanadien{\extrasacadian} \def\noextrascanadien{\extrasacadian} \def\CurrentOption{acadian} \fi

French uses the standard values of \lefthyphenmin (2) and \righthyphenmin (3); let's provide their values though, as required by babel.

\expandafter\providehyphenmins\expandafter{\CurrentOption}{\tw@\thr@@}

\ifFBunicode French hyphenation patterns are now coded in Unicode, see file hyph-fr.tex. XeTeX \ifFBLuaTeX and LuaTeX engines require some extra code to deal with the French "apostrophe". \ifFBXeTeX Let's define three new 'if': \ifFBLuaTeX, \ifFBXeTeX and \ifFBunicode which will be true for XeTeX and LuaTeX engines and false for 8-bits engines.

> We cannot rely on  $\varepsilon$ -T<sub>F</sub>X's \ifdefined at this stage, as it is not defined in Plain T<sub>F</sub>X format.

```
101 \newif\ifFBunicode
102 \newif\ifFBLuaTeX
103 \newif\ifFBXeTeX
104 \begingroup\expandafter\expandafter\expandafter\endgroup
105 \expandafter\ifx\csname luatexversion\endcsname\relax
106 \leq \leq \leq107 \FBunicodetrue \FBLuaTeXtrue
108 \fi
109 \begingroup\expandafter\expandafter\expandafter\endgroup
110 \expandafter\ifx\csname XeTeXrevision\endcsname\relax
111 \leq \leq \leq112 \FBunicodetrue \FBXeTeXtrue
113 \fi
```
\extrasfrench The macro \extrasfrench will perform all the extra definitions needed for the \noextrasfrench French language. The macro \noextrasfrench is used to cancel the actions of \extrasfrench.

> In French, character "apostrophe" is a letter in expressions like l'ambulance (French hyphenation patterns provide entries for this kind of words). This means that the \lccode of "apostrophe" has to be non null in French for proper hyphenation of those expressions, and has to be reset to null when exiting French.

> The following code ensures correct hyphenation of words like d'aventure, l'utopie, with all TeX engines (XeTeX, LuaTeX, pdfTeX) using hyph-fr.tex patterns.

```
114 \@namedef{extras\CurrentOption}{%
115 \babel@savevariable{\lccode'\'}%
116 \ifFBunicode
117 \babel@savevariable{\lccode"2019}%
118 \lccode'\'="2019\lccode"2019="2019
119 \else
120 \lccode'\'='\'
121 \setminusfi
122 }
123 \@namedef{noextras\CurrentOption}{}
```
Let's define a handy command for adding stuff to \extras\CurrentOption, \noextras\CurrentOption or \captions\CurrentOption but first let's save the value of \CurrentOption for later use in \frenchbsetup{} ('AfterEndOfPackage', \CurrentOption will be lost).

```
124 \let\FB@CurOpt\CurrentOption
125 \newcommand*{\FB@addto}[2]{%
126 \expandafter\addto\csname #1\FB@CurOpt\endcsname{#2}}
```
One more thing \extrasfrench needs to do is to make sure that "Frenchspacing" is in effect. \noextrasfrench will switch "Frenchspacing" off again if necessary.

```
127 \FB@addto{extras}{\bbl@frenchspacing}
128 \FB@addto{noextras}{\bbl@nonfrenchspacing}
```
### <span id="page-15-0"></span>**2.2 Punctuation**

As long as no better solution is available, the 'high punctuation' characters (; ! ? and :) have to be made \active for an automatic control of the amount of space to be inserted before them. Both XeTeX and LuaTeX provide an alternative to active characters ('XeTeXinterchar' mechanism and LuaTeX's callbacks).

With LuaTeX and XeTeX engines, frenchb handles French quotes together with 'high punctuation', a new conditional will be needed:

129 \newif\ifFBAutoSpaceGuill \FBAutoSpaceGuilltrue

\ifFB@active@punct Three internal flags are needed for the three different techniques used for 'high \ifFB@xetex@punct punctuation' management.

\ifFB@luatex@punct With LuaTeX, starting with version 0.76, callbacks are used to get rid of active punctuation. With previous versions, 'high punctuation' characters remain active (see below).

```
130 \newif\ifFB@active@punct \FB@active@puncttrue
131 \newif\ifFB@luatex@punct
132 \ifFBLuaTeX
133 \ifnum\luatexversion>75
134 \FB@luatex@puncttrue\FB@active@punctfalse
135 \fi
136 \fi
For XeTeX, the availability of \XeTeXinterchartokenstate decides whether the
'high punctuation' characters (; ! ? and :) have to be made \active or not.
137 \newif\ifFB@xetex@punct
138 \begingroup\expandafter\expandafter\expandafter\endgroup
139 \expandafter\ifx\csname XeTeXinterchartokenstate\endcsname\relax
140 \else
141 \FB@xetex@puncttrue\FB@active@punctfalse
```

```
142 \fi
```
\FBcolonspace According to the I.N. specifications, the ':' requires an inter-word space before it, the \FBthinspace other three require just a \thinspace. We define \FBcolonspace as \space (inter-\FBcolonskip word space) and \FBthinspace as \thinspace (both are user customisable). LuaTeX \FBthinskip requires skips instead of commands, so we define \FBcolonskip and \FBthinskip to hold the specifications (width/stretch/shrink) of \space and \thinspace for the

lmr10 font; these parameters will be scaled for the current font by the frenchb.lua script (see how p. [19\)](#page-16-0). \FBcolonskip and \FBthinskip are also user customisable.

```
143\newcommand*{\FBcolonspace}{\space}
144 \newcommand*{\FBthinspace}{\thinspace}
145 \newskip\FBcolonskip
146 \FBcolonskip=3.33pt plus 1.665pt minus 1.11pt \relax
147 \newskip\FBthinskip
148 \FBthinskip=1.66672pt \relax
```
### <span id="page-16-0"></span>**2.2.1 Punctuation with LuaTeX**

The following part holds specific code for punctuation with modern LuaTeX engines (version  $> 0.76$ ).

We define two LuaTeX attributes to control spacing in French for 'high punctuation' and quotes, making sure that \newluatexattribute is defined.

```
149 \ifFB@luatex@punct
150 \ifLaTeXe
151 \AtEndOfPackage{%
152 \RequirePackage{luatexbase}%
153 \newluatexattribute\FB@addDPspace \FB@addDPspace=1 \relax
154 \newluatexattribute\FB@addGUILspace \FB@addGUILspace=0 \relax
155 }
156 \PackageInfo{frenchb.ldf}{No need for active punctuation characters%
157 \MessageBreak with this version of LuaTeX!%
158 \MessageBreak reported}
159 \else
160 \begingroup\expandafter\expandafter\expandafter\endgroup
161 \expandafter\ifx\csname newluatexattribute\endcsname\relax
```

```
162 \input luatexbase.sty
163 \fi
164 \newluatexattribute\FB@addDPspace \FB@addDPspace=1 \relax
165 \newluatexattribute\FB@addGUILspace \FB@addGUILspace=0 \relax
166 \fb@info{No need for active punctuation characters\\
167 With this version of LuaTeX!}
168 \fi
169 \fi
```
frenchb.lua holds Lua code to deal with 'high punctuation' and quotes. This code is based on suggestions from Paul Isambert.

First we define two flags to control spacing before French 'high punctuation' (thin space or inter-word space).

```
170 local FB_punct_thin =
171 \{[string.byte("]"] = true,172 [string.byte("?")] = true,
173 [string.byte(";")] = true}
174 local FB_punct_thick =
175 {[string.byte(":")] = true}
```
Managing spacing after '«' (U+00AB) and before '»' (U+00BB) can be done by the way; we define two flags, FB\_punct\_left for characters requiring some space before them and FB\_punct\_right for '«' which must be followed by some space. In case LuaTeX is used to output T1-encoded fonts instead of OpenType fonts, codes 0x13 and 0x14 have to be added for '«' and '»'.

```
176 local FB_punct_left =
177 {[string.byte("!")] = true,
178 [string.byte("?")] = true,
179 [string.byte(";")] = true,180 [string.byte(":")] = true,181 [0x14] = true,
182 [0xBB] = true}
183 local FB_punct_right =
184 \quad \{ [0x13] \quad = \text{true},185 [0xAB] = true}
```
Two more flags will be needed to avoid spurious spaces in strings like !! ?? or (?)

```
186 local FB_punct_null =
187 {[string.byte("!")] = true,
188 [string.byte("?")] = true,189 [string.byte("[")] = true,
190 [string.byte("(")] = true,
```
or if the user has typed a nobreak space U+00A0 or a nobreak thin space U+202F before a 'high punctuation' character: no space should be added by frenchb. Same is true inside French quotes.

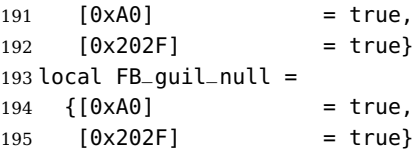

Local definitions for nodes:

```
196 local new_node = node.new
197 local copy_node = node.copy
198 \text{ local node_id} = node.id
199 local KERN = node_id("kern")200 local GLUE = node_id("glue")
201 local GSPEC = node_id("glue\_spec")202 local GLYPH = node\_id("glyph")203 local PENALTY = node\_id("penalty")204 local nobreak = new_node(PENALTY)
205 nobreak.penalty = 10000206 local insert_node_before = node.insert_before
207 local insert_node_after = node.insert_after
208 local remove_node = node.remove
```
Some variables to store \FBthinskip, \FBcolonskip and \FBguillskip (given for lmr10); width/stretch/shrink are stored as fractions of \fontdimen2, \fontdimen3 and \fontdimen4 of lmr10 font respectively...

```
209 local thin10 = tex.skip['FBthinskip']
210 local thinwd = thin10.width/65536/3.33
211 local thinst = thin10.stretch/65536/1.665
212 local thinsh = thin10.shrink/655.36/1.11
213 local coln10 = tex.skip['FBcolonskip']
214 local colnwd = coln10.width/65536/3.33
215 local colnst = coln10.stretch/65536/1.665
216 local colnsh = coln10.shrink/65536/1.11
217 local guil10 = tex.skip['FBguillskip']
218 local guilwd = guil10.width/65536/3.33
219 local guilst = guil10.stretch/65536/1.665
220 local guilsh = guil10.shrink/65536/1.11
```
and a function to scale them for the current font (beware of null values for fid, see \nullfont in TikZ):

```
221 local font_table = \{\}222 local function new_glue_scaled (fid,width,stretch,shrink)
223 if fid > 0 then
224 local fp = font_table[fid]
225 if not fp then
226 font_table[fid] = font.getfont(fid).parameters
227 fp = font_table[fid]
228 end
229 local gl = new_node(GLUE,0)
230 local gl_spec = new_node(GSPEC)
231 gl_spec.width = width * fp.space
232 gl_spec.stretch = stretch * fp.space_stretch
233 gl_spec.shrink = shrink * fp.space_shrink
234 gl.spec = gl_spec
235 return gl
236 else
237 return nil
238 end
```
239 end

Let's catch LuaTeX attributes \FB@addDPspace and \FB@addGUILspace. Constant FR=lang.id(french) will be defined by command \activate@luatexpunct.

```
240 local addDPspace = luatexbase.attributes['FB@addDPspace']
241 local addGUILspace = luatexbase.attributes['FB@addGUILspace']
242 local has_attribute = node.has_attribute
```
The following function will be added to pre\_linebreak\_filter and hpack\_filter callbacks. It catches all nodes of type GLYPH in the list starting at head and checks the language attributes of the current glyph: nothing is done if the current language is not French and only specific punctuation characters (those for which FB\_punct\_left or FB\_punct\_right is true) need a special treatment. In French, local variables are defined to hold the properties of the current glyph (item) and of the previous one

(prev) or the next one (next).

```
243 local function french_punctuation (head)
244 for item in node.traverse_id(GLYPH, head) do
245 local lang = item.lang
246 local char = item.char
247 local fid = item.font
248 local SIG = has_attribute(item, addGUILspace)
249 if lang == FR and FB_punct_left[char] and fid > 0 then
250 local prev = item.prev
251 local prev_id, prev_subtype, prev_char
252 if prev then
253 prev_id = prev.id
254 prev_subtype = prev.subtype
255 if prev_id == GLYPH then
256 prev_char = prev.char
257 end
258 end
```
If the previous item is a glue, check its natural width, only positive glues (actually glues > 1 sp, for tabular "l" columns) are to be replaced by a nobreakspace.

```
259 local glue = prev\_id == GLUE and prev\_subtype == 0260 local glue_wd
261 if glue then
262 glue_spec = prev.spec
263 glue_wd = glue_spec.width
264 end
265 local realglue = glue and glue_wd > 1
```
For characters for which FB\_punct\_thin or FB\_punct\_thick is true, the amount of spacing to be typeset before them is controlled by \FBthinskip (thinwd, thinst, thinsh) or \FBcolonskip (colnwd, colnst, colnsh) respectively. Two options: if a space has been typed in before (turned to *glue* in the node list), we remove the glue and add a nobreak penalty and the required glue. Otherwise (auto option), the penalty and the required *glue* are inserted if attribute \FB@addDPspace is set, unless one of these three condition is met: a) the previous character is part of type FB\_punct\_null (this avoids spurious spaces in strings like (!) or ??), b) a null glue

(actually glues  $\leq$  1 sp for tabulars) preceeds the punctuation character, c) the punctuation character starts a paragraph.

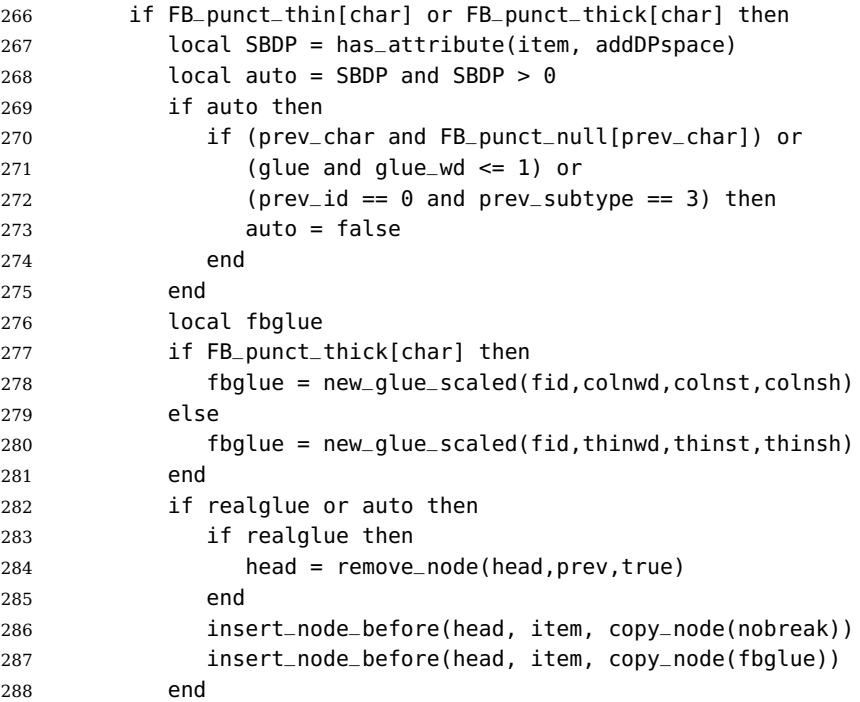

Let's consider '»' now (the only remaining glyph of FB\_punct\_left class): we just have to remove any glue possibly preceeding '»', then insert the nobreak penalty and the proper glue (controlled by \FBguillskip). This is done only if French quotes have been 'activated' by options  $oq=x$ ,  $fq=x \in \{f\}$  and can be denied locally with \NoAutoSpacing (this is controlled by the SIG flag).

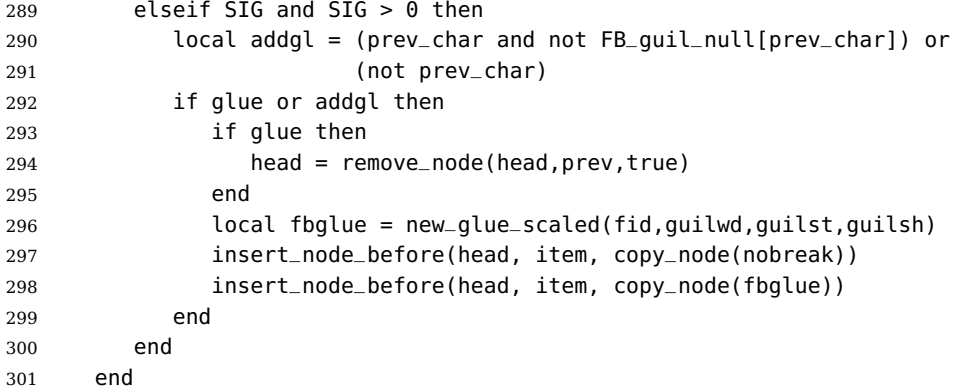

Similarly, for '«' (unique member of the FB\_punct\_right class), we check the following node looking for glue or FB\_guil\_null character, in order to remove any glue possibly following it and to insert the proper glue and nobreak penalty in this order if necessary.

if lang == FR and FB\_punct\_right[char] and fid > 0

```
303 and SIG and SIG > 0 then
304 local next = item.next
305 local next_id, next_subtype, next_char, kern_wd, nextnext
306 if next then
307 next_id = next.id
308 next_subtype = next.subtype
309 if next_id == GLYPH then
310 next_char = next.char
A kern0 might hide a glue, so look ahead if next is a kern (this occurs with
« \texttt{a} »):
311 elseif next_id == KERN then
312 kern_wd = next.kern
313 if kern_wd == 0 then
314 nextnext = next.next
315 if nextnext then
316 next = nextnext
317 next_id = nextnext.id
318 next_subtype = nextnext.subtype
319 next_char = nextnext.char
320 end
321 end
322 end
323 end
324 local glue = next_id == GLUE and next_subtype == 0
325 if glue then
326 glue_spec = next.spec
327 glue_wd = glue_spec.width
328 end
329 glue = glue and glue_wd > 0
330 local addgl = (next_char and not FB_guil_null[next_char]) or
331 (not next_char)
332 if glue or addgl then
333 if glue then
334 head = remove_node(head,next,true)
335 end
336 local fid = item.font
337 local fbglue = new_glue_scaled(fid,guilwd,guilst,guilsh)
338 insert_node_after(head, item, copy_node(fbglue))
339 insert_node_after(head, item, copy_node(nobreak))
340 end
341 end
342 end
343 return head
344 end
345 return french_punctuation
```
As a language tag is part of glyph nodes in LuaTeX, nothing needs to be added to \extrasfrench and \noextrasfrench; we will just redefine \shorthandoff and \shorthandon in French to issue a warning reminding the user that active characters are no longer used in French with recent LuaTeX engines.

```
346 \ifFB@luatex@punct
```

```
347 \newcommand*{\FB@luatex@punct@french}{%
348 \ifx\shorthandoffORI\@undefined
349 \let\shorthandonORI\shorthandon
350 \let\shorthandoffORI\shorthandoff
351 \fi
352 \def\shorthandoff##1{%
353 \ifx\PackageWarning\@undefined
354 \fb@warning{\noexpand\shorthandoff{;:!?} is helpless with
355 LuaTeX,\\ use \noexpand\NoAutoSpacing
356 *inside a group* instead.}
357 \else
358 \PackageWarning{frenchb.ldf}{\protect\shorthandoff{;:!?} is
359 helpless with LuaTeX,\MessageBreak use \protect\NoAutoSpacing
360 \space *inside a group* instead;\MessageBreak reported}%
361 \fi}%
362 \def\shorthandon##1{}%
363 }
364 \newcommand*{\FB@luatex@punct@nonfrench}{%
365 \ifx\shorthandoffORI\@undefined
366 \else
367 \let\shorthandon\shorthandonORI
368 \let\shorthandoff\shorthandoffORI
369 \fi
370 }
371 \FB@addto{extras}{\FB@luatex@punct@french}
372 \FB@addto{noextras}{\FB@luatex@punct@nonfrench}
```
In  $\mathbb{E}$ T<sub>E</sub>X 2<sub> $\epsilon$ </sub>, file frenchb. Lua will be loaded 'AtBeginDocument' after processing options (ThinColonSpace needs to be taken into account). The next definition will be used to activate Lua punctuation: it sets the language number for French, loads frenchb.lua and adds function french\_punctuation to both callbacks pre\_linebreak\_filter (paragraph building) and hpack\_filter (\hbox building).

```
373 \def\activate@luatexpunct{%
374 \directlua{%
375 FR = \the\l@french
376 local path = kpse.find_file("frenchb.lua", "lua")
377 if path then
378 local f = dofile(path)
379 luatexbase.add_to_callback("pre_linebreak_filter",
380 f, "frenchb.french_punctuation",1)
381 luatexbase.add_to_callback("hpack_filter",
382 f, "frenchb.french_punctuation",1)
383 else
384 texio.write_nl('')
385 texio.write_nl('*****************************')
386 texio.write_nl('Error: frenchb.lua not found.')
387 texio.write_nl('*****************************')
388 texio.write_nl('')
389 end
390 }%
391 }
```
392 \fi

End of specific code for punctuation with LuaTeX engines.

#### <span id="page-23-0"></span>**2.2.2 Punctuation with XeTeX**

If \XeTeXinterchartokenstate is available, we use the "inter char" mechanism to provide correct spacing in French before the four characters ; ! ? and :. The basis of the following code was borrowed from the polyglossia package, see gloss-french.ldf. We use the same mechanism for French quotes (« and »), when automatic spacing for quotes is required by options  $oq=$  and  $fq=$  in  $\{frenchbsetup\}$ (see section [2.10\)](#page-44-1).

For every character used in French text-mode (except spaces), \XeTeXcharclass value must be 0. \XeTeXcharclass value for spaces is assumed to be 255. Otherwise, the spacing before the 'high punctuation' characters and inside quotes might not be correct.

We switch \XeTeXinterchartokenstate to 1 and change the \XeTeXcharclass values of ; ! ? : ( ] « and » when entering French. Special care is taken to restore them to their inital values when leaving French.

The following part holds specific code for punctuation with XeTeX engines.

393 \newcount\FB@interchartokenstateORI

```
394 \ifFB@xetex@punct
395 \ifLaTeXe
396 \PackageInfo{frenchb.ldf}{No need for active punctuation characters%
397 \MessageBreak with this version of XeTeX!%
398 	\MessageBreak reported}
399 \else
400 \fb@info{No need for active punctuation characters\\
401 with this version of XeTeX!}
402 \fi
```
The following code is borrowed from ltcntrl.dtx (LaTeX base) for loops (\@for undefined in Plain):

```
403 \ifx\@for\@undefined
404 \def\@nnil{\@nil}%
405 \def\@empty{}%
406 \def\@fornoop#1\@@#2#3{}%
407 \long\def\@for#1:=#2\do#3{%
408 \expandafter\def\expandafter\@fortmp\expandafter{#2}%
409 \ifx\@fortmp\@empty \else
410 \expandafter\@forloop#2,\@nil,\@nil\@@#1{#3}\fi}%
411 \long\def\@forloop#1,#2,#3\@@#4#5{\def#4{#1}\ifx #4\@nnil \else
412 #5\def#4{#2}\ifx #4\@nnil \else#5\@iforloop #3\@@#4{#5}\fi\fi}%
413 \long\def\@iforloop#1,#2\@@#3#4{\def#3{#1}\ifx #3\@nnil
414 \expandafter\@fornoop \else
415 #4\relax\expandafter\@iforloop\fi#2\@@#3{#4}}%
416 \def\@tfor#1:={\@tf@r#1 }%
417 \long\def\@tf@r#1#2\do#3{\def\@fortmp{#2}\ifx\@fortmp\space\else
418 \@tforloop#2\@nil\@nil\@@#1{#3}\fi}%
419 \long\def\@tforloop#1#2\@@#3#4{\def#3{#1}\ifx #3\@nnil
```
- \expandafter\@fornoop \else
- #4\relax\expandafter\@tforloop\fi#2\@@#3{#4}}%
- \fi

Six new character classes are defined for frenchb.

- \newXeTeXintercharclass\FB@punctthick
- \newXeTeXintercharclass\FB@punctthin
- \newXeTeXintercharclass\FB@punctnul
- \newXeTeXintercharclass\FB@guilo
- \newXeTeXintercharclass\FB@guilf
- \newXeTeXintercharclass\FB@guilnul

We define a command to store the \XeTeXcharclass values which will be modified for French (as a comma separated list) and a command to retrieve them.

- \def\FB@charclassesORI{}
- \def\empty{}
- \def\FB@parse#1,#2\endparse{\def\FB@class{#1}%
- \def\FB@charclassesORI{#2}}%

\FB@xetex@punct@french The following command will be executed when entering French, it first saves the values to be modified, then fits them to our needs. It also redefines \shorthandoff and \shorthandon (locally) to avoid error messages with XeTeX-based engines.

\newcommand\*{\FB@xetex@punct@french}{%

Saving must not be repeated if saved values are already in.

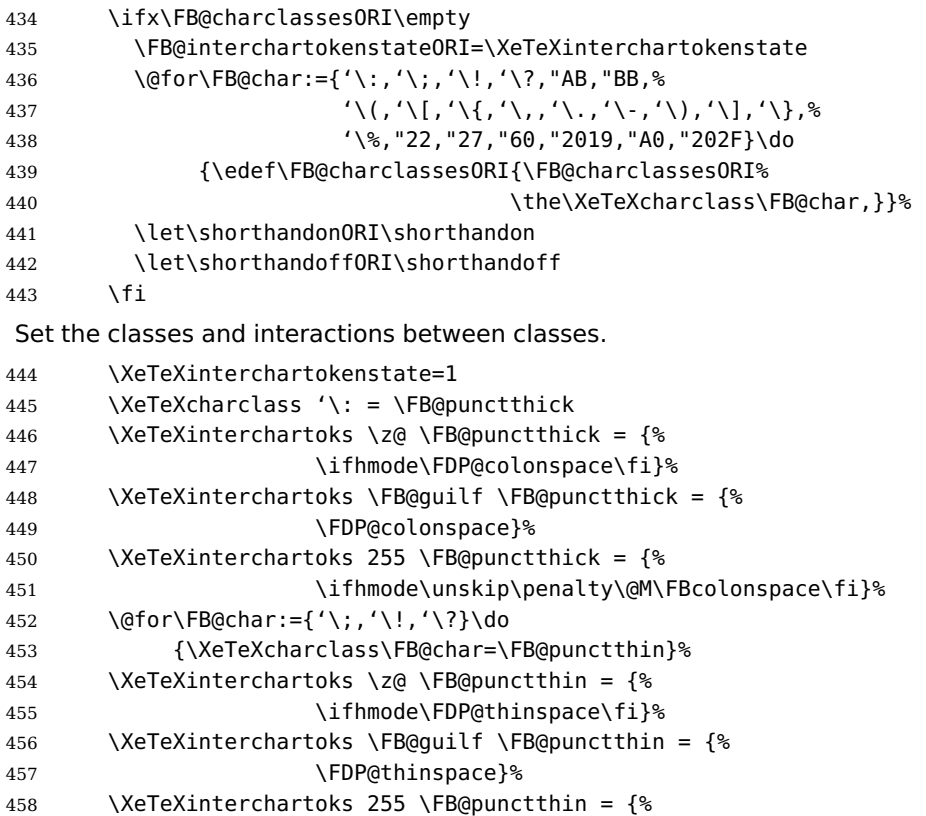

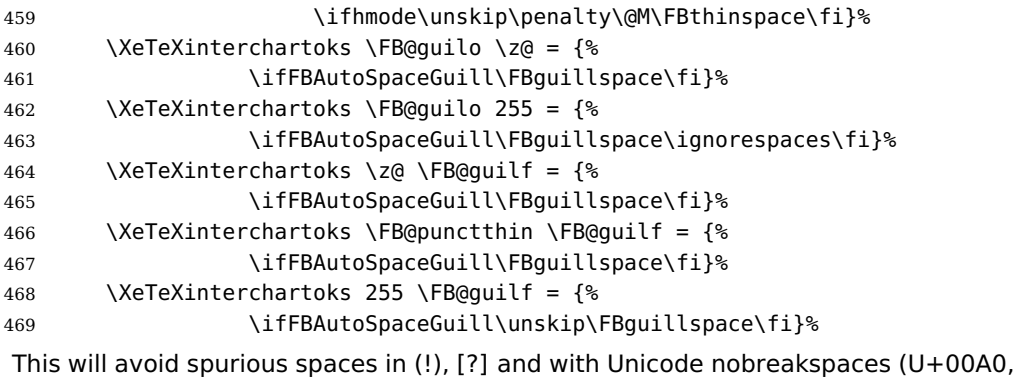

U+202F):

 \@for\FB@char:={'\[,'\(,"A0,"202F}\do {\XeTeXcharclass\FB@char=\FB@punctnul}%

These characters have their class changed by xeCJK.sty, let's reset them to 0 in French.

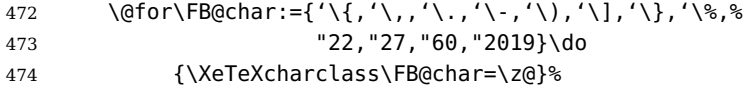

With Xe(La)TeX, French defines no active shorthands.

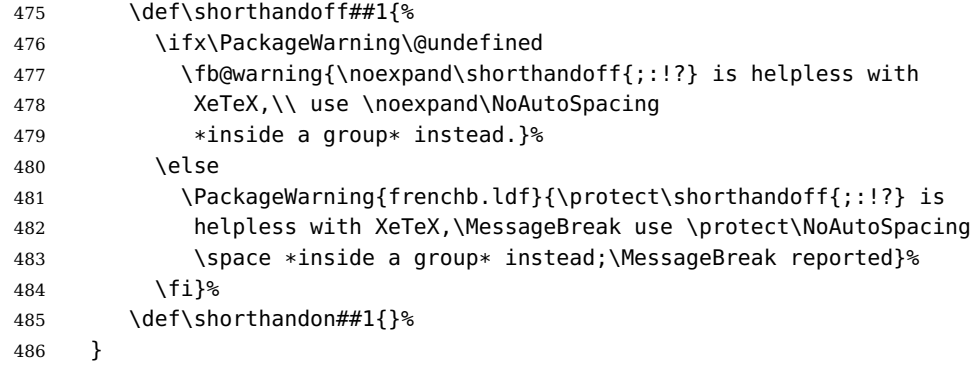

\FB@xetex@punct@nonfrench The following command will be executed when leaving French for restoring classes and commands modified in French. When French is not the main language, \noextrasfrench is executed 'AtBeginDocument', the test on \FB@charclassesORI is mandatory.

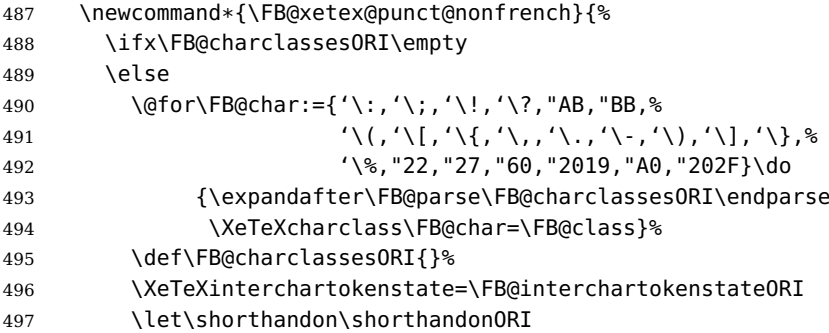

```
498 \let\shorthandoff\shorthandoffORI
499 \fi
500 }
501 \FB@addto{extras}{\FB@xetex@punct@french}
502 \FB@addto{noextras}{\FB@xetex@punct@nonfrench}
```
End of specific code for punctuation with modern XeTeX engines.

503 \fi

#### <span id="page-26-0"></span>**2.2.3 Punctuation with standard (pdf)TeX**

In standard (pdf)TeX we need to make the four characters ; ! ? and : 'active' and provide their definitions.

```
504 \ifFB@active@punct
505 \initiate@active@char{:}%
506 \initiate@active@char{;}%
507 \initiate@active@char{!}%
508 \initiate@active@char{?}%
```
We first tune the amount of space before; ! ? and :. This should only happen in horizontal mode, hence the test \ifhmode.

In horizontal mode, if a space has been typed before ';' we remove it and put an unbreakable \FBthinspace instead. If no space has been typed, we add \FDP@thinspace which will be defined, up to the user's wishes, as \FBthinspace, or as \@empty.

```
509 \declare@shorthand{french}{;}{%
510 \ifhmode
511 \ifdim\lastskip>\z@
512 \unskip\penalty\@M\FBthinspace
513 \else
514 \FDP@thinspace
515 \overline{15}516 \fi
Now we can insert a ; character.
517 \string; }
The next three definitions are very similar.
518 \declare@shorthand{french}{!}{%
519 \ifhmode
520 \ifdim\lastskip>\z@
521 \unskip\penalty\@M\FBthinspace
522 \else
523 \FDP@thinspace
524 \fi
525 \fi
526 \string!}
527 \declare@shorthand{french}{?}{%
528 \ifhmode
529 \ifdim\lastskip>\z@
530 \unskip\penalty\@M\FBthinspace
```

```
531 \else
532 \FDP@thinspace
533 \fi
534 \fi
535 \string?}
536 \declare@shorthand{french}{:}{%
537 \ifhmode
538 \ifdim\lastskip>\z@
539 \unskip\penalty\@M\FBcolonspace
540 \else
541 \FDP@colonspace
542 \fi
543 \fi
544 \string:}
```
When the active characters appear in an environment where their French behaviour is not wanted they should give an 'expected' result. Therefore we define shorthands at system level as well.

```
545 \declare@shorthand{system}{:}{\string:}
546 \declare@shorthand{system}{!}{\string!}
547 \declare@shorthand{system}{?}{\string?}
548 \declare@shorthand{system}{;}{\string;}
549 %}
```
We specify that the French group of shorthands should be used when switching to French.

550 \FB@addto{extras}{\languageshorthands{french}%

These characters are 'turned on' once, later their definition may vary. Don't misunderstand the following code: they keep being active all along the document, even when leaving French.

```
551 \bbl@activate{:}\bbl@activate{;}%
552 \bbl@activate{!}\bbl@activate{?}%
553 }
554 \FB@addto{noextras}{%
555 \bbl@deactivate{:}\bbl@deactivate{;}%
556 \bbl@deactivate{!}\bbl@deactivate{?}%
557 }
558 \fi
```
#### <span id="page-27-0"></span>**2.2.4 Punctuation switches common to all engines**

A new 'if' \ifFBAutoSpacePunctuation needs to be defined now to control the two possible ways of dealing with 'high punctuation'. it's default value is true, but it can be set to false by \frenchbsetup{AutoSpacePunctuation=false} for finer control. 559 \newif\ifFBAutoSpacePunctuation \FBAutoSpacePunctuationtrue

\AutoSpaceBeforeFDP \autospace@beforeFDP and \noautospace@beforeFDP are internal commands. \NoAutoSpaceBeforeFDP \autospace@beforeFDP defines \FDP@thinspace and \FDP@colonspace as unbreakable spaces and sets LuaTeX attribute \FB@addDPspace to 1 (true), while \noautospace@beforeFDP lets these spaces empty and sets flag \FB@addDPspace

to 0 (false). User commands \AutoSpaceBeforeFDP and \NoAutoSpaceBeforeFDP do the same and take care of the flag \ifFBAutoSpacePunctuation in LATEX. Set the default now for Plain (done later for  $\mathbb{A}T_FX$ ).

\def\autospace@beforeFDP{%

```
561 \ifFB@luatex@punct\FB@addDPspace=1 \fi
562 \def\FDP@thinspace{\penalty\@M\FBthinspace}%
563 \def\FDP@colonspace{\penalty\@M\FBcolonspace}}
564 \def\noautospace@beforeFDP{%
565 \ifFB@luatex@punct\FB@addDPspace=0 \fi
566 \let\FDP@thinspace\@empty
567 \let\FDP@colonspace\@empty}
568 \ifLaTeXe
569 \def\AutoSpaceBeforeFDP{\autospace@beforeFDP
570 \FBAutoSpacePunctuationtrue}
571 \def\NoAutoSpaceBeforeFDP{\noautospace@beforeFDP
572 \FBAutoSpacePunctuationfalse}
573 \AtEndOfPackage{\AutoSpaceBeforeFDP}
574 \else
575 \let\AutoSpaceBeforeFDP\autospace@beforeFDP
576 \let\NoAutoSpaceBeforeFDP\noautospace@beforeFDP
577 \AutoSpaceBeforeFDP
578 \fi
```
In  $\text{LipX 2}_{\varepsilon}$  \ttfamily (and hence \texttt) will be redefined 'AtBeginDocument' as \ttfamilyFB so that no space is added before the four ; : ! ? characters, even if AutoSpacePunctuation is true. \rmfamily and \sffamily need to be redefined also (\ttfamily is not always used inside a group, its effect can be cancelled by \rmfamily or \sffamily).

These redefinitions can be canceled if necessary, for instance to recompile older documents, see option OriginalTypewriter below.

To be consistent with what is done for the  $; : ! ?$  characters, \ttfamilyFB also switches off insertion of spaces inside French guillemets when they are typed in as characters with the 'og'/'fg' options in \frenchbsetup{}. This is also a workaround for the weird behaviour of these characters in verbatim mode.

```
579 \ifLaTeXe
580 \DeclareRobustCommand\ttfamilyFB{%
581 \FBAutoSpaceGuillfalse
582 \ifFB@luatex@punct\FB@addGUILspace=0 \fi
583 \noautospace@beforeFDP\ttfamilyORI}%
584 \DeclareRobustCommand\rmfamilyFB{%
585 \FBAutoSpaceGuilltrue
586 \ifFB@luatex@punct\FB@addGUILspace=1 \fi
587 \ifFBAutoSpacePunctuation
588 \autospace@beforeFDP
589 \else
590 \noautospace@beforeFDP
591 \fi
592 \rmfamilyORI}%
593 \DeclareRobustCommand\sffamilyFB{%
594 \FBAutoSpaceGuilltrue
```

```
595 \ifFB@luatex@punct\FB@addGUILspace=1 \fi
596 \ifFBAutoSpacePunctuation
597 \autospace@beforeFDP
598 \else
599 \noautospace@beforeFDP
600 \fi
601 \sffamilyORI}%
602 \fi
```
\NoAutoSpacing The following command will switch off active punctuation characters (if any) and disable automatic spacing for French quote characters. It is engine independent (works for TeX, LuaTeX and XeTeX based engines) and is meant to be used inside a group.

```
603 \newcommand*{\NoAutoSpacing}{\FBAutoSpaceGuillfalse
```

```
604 \ifFB@active@punct\shorthandoff{;:!?}\fi
```
605 \ifFB@xetex@punct\XeTeXinterchartokenstate=0 \fi

```
606 \ifFB@luatex@punct\FB@addDPspace=0 \FB@addGUILspace=0 \fi
```
607 }

### <span id="page-29-0"></span>**2.3 Commands for French quotation marks**

\og The top macros for quotation marks will be called \og ("ouvrez guillemets") and \fg

\fg ("fermez guillemets"). Another option for typesetting quotes in French is to use the command \frquote (see below). Dummy definition of \og and \fg just to ensure that this commands are not yet defined. The default definition of \og and \fg will be set later (for English) by \bbl@nonfrenchguillemets.

```
608 \newcommand*{\og}{\@empty}
609 \newcommand*{\fg}{\@empty}
```

```
\guillemotleft
LATEX users are supposed to use 8-bit output encodings (T1, LY1,. . . ) to typeset French,
    \guillemotright
those who still stick to OT1 should call aeguill or a similar package. In both cases
 \textquoteddblleft
the commands \guillemotleft and \guillemotright will print the French opening
\textquoteddblright
and closing quote characters from the output font. For XeLaTeX and LuaLaTeX,
                      \guillemotleft and \guillemotright are defined by package xunicode loaded by
                      fontspec.
```
We provide the following definitions for non-LaTeX users only as fall-back, they are welcome to change them for anything better.

```
610 \ifLaTeXe
611 \else
612 \ifFBunicode
613 \def\guillemotleft{{\char"00AB}}
614 \def\guillemotright{{\char"00BB}}
615 \def\textquotedblleft{{\char"201C}}
616 \def\textquotedblright{{\char"201D}}
617 \else
618 \def\guillemotleft{\leavevmode\raise0.25ex
619 \hbox{$\scriptscriptstyle\ll$}}
620 \def\guillemotright{\raise0.25ex
```

```
621 \hbox{$\scriptscriptstyle\gg$}}
622 \def\textquotedblleft{''}
623 \def\textquotedblright{''}
624 \fi
625 \let\xspace\relax
626 \fi
```
The next step is to provide correct spacing after \quillemotleft and before \guillemotright: a space precedes and follows quotation marks but no line break is allowed neither after the opening one, nor before the closing one. \FBguillspace which does the spacing, has been fine tuned by Thierry Bouche to 80% of an interword space but with reduced stretchability. French quotes (including spacing) are printed by \FB@og and \FB@fg, the expansion of the top level commands \og and \og is different in and outside French. We'll try to be smart to users of David Carlisle's xspace package: if this package is loaded there will be no need for  $\{\}$  or  $\setminus$  to get a space after \fg, otherwise \xspace will be defined as \relax (done at the end of this file).

LuaTeX which requires skips; \FBguillskip is computed from \FBguillspace for the lmr10 font, its dimensions will be scaled by frenchb.lua for the current font.

```
627 \newskip\FBguillskip
```

```
628 \FBguillskip=2.664pt plus 0.500pt minus 0.888pt \relax
629 \newcommand*{\FBguillspace}{\penalty\@M\hskip.8\fontdimen2\font
630 plus.3\fontdimen3\font
631 minus.8\fontdimen4\font}
```
\FBguillspace is not used with LuaTeX.

```
632 \ifFB@luatex@punct
```

```
633 \DeclareRobustCommand*{\FB@og}{\leavevmode
```

```
634 \bgroup\FB@addGUILspace=1 \guillemotleft\egroup}
635 \DeclareRobustCommand*{\FB@fg}{\ifdim\lastskip>\z@\unskip\fi
636 \bgroup\FB@addGUILspace=1 \guillemotright\egroup\xspace}
```

```
637 \fi
```
With XeTeX, \FBAutoSpaceGuill is set to false locally to prevent the quotes characters from adding space when option  $q = «$ ,  $fq = »$  is set. characters.

```
638 \ifFB@xetex@punct
639 \DeclareRobustCommand*{\FB@og}{\leavevmode
640 \bgroup\FBAutoSpaceGuillfalse\guillemotleft\egroup
641 \FBguillspace}
642 \DeclareRobustCommand*{\FB@fg}{\ifdim\lastskip>\z@\unskip\fi
643 \FBguillspace
644 \bgroup\FBAutoSpaceGuillfalse\guillemotright\egroup\xspace}
645 \fi
646 \ifFB@active@punct
647 \DeclareRobustCommand*{\FB@og}{\leavevmode
648 \quillemotleft
649 \FBguillspace}
650 \DeclareRobustCommand*{\FB@fg}{\ifdim\lastskip>\z@\unskip\fi
651 \FBguillspace
652 \quillemotright\xspace}
653 \fi
```
The top level definitions for French quotation marks are switched on and off through the \extrasfrench \noextrasfrench mechanism. Outside French, \og and \fg will typeset standard English opening and closing double quotes.

```
654 \ifLaTeXe
655 \def\bbl@frenchguillemets{\renewcommand*{\og}{\FB@og}%
656 \renewcommand*{\fg}{\FB@fg}}
657 \renewcommand*{\og}{\textquotedblleft}
658 \renewcommand*{\fg}{\ifdim\lastskip>\z@\unskip\fi \textquotedblright}
659 \else
660 \def\bbl@frenchguillemets{\let\og\FB@og
661 \let\fg\FB@fg}
662 \def\og{\textquotedblleft}
663 \def\fg{\ifdim\lastskip>\z@\unskip\fi\textquotedblright}
664 \fi
665 \FB@addto{extras}{\babel@save\og \babel@save\fg \bbl@frenchguillemets}
```
\frquote Maximum two levels are supported by \frquote{}. Let's define the default quote characters to be used for level one or two of quotes. . .

```
666 \newcommand*{\ogi}{\FB@og}
667 \newcommand*{\fgi}{\FB@fg}
668 \newcommand*{\ogii}{\textquotedblleft}
669 \newcommand*{\fgii}{\textquotedblright}
```
and the needed technical stuff to handle options:

```
670 \newcount\FBguill@level
671 \newif\ifFBcloseguill \FBcloseguilltrue
672 \newif\ifFBInnerGuillSingle
673 \def\FBguillopen{\bgroup\NoAutoSpacing\guillemotleft\egroup}
674 \def\FBguillclose{\bgroup\NoAutoSpacing\guillemotright\egroup}
675 \let\FBguillnone\relax
676 \let\FBeveryparguill\FBguillopen
677 \ifFB@luatex@punct
678 \let\FBeverylineguill\FBguillopen
679 \else
680 \let\FBeverylineguill\FBguillnone
681 \fi
```
The main command \frquote accepts (in  $\mathbb{E} \mathbb{E} \times \mathbb{E}$  only) a starred version which suppresses the closing quote; it is meant to be used for inner quotations which end together with the outer one, then only one closing guillemet (the outer one) should be printed.

```
682 \ifLaTeXe
683 \DeclareRobustCommand\frquote{%
684 \@ifstar{\FBcloseguillfalse\fr@quote}%
685 {\FBcloseguilltrue\fr@quote}}
686 \else
687 \newcommand\frquote[1]{\fr@quote{#1}}
688 \fi
```
The internal command \fr@quote takes one (long) argument: the quotation text. \newcommand{\fr@quote}[1]{%

```
690 \bgroup
691 \ifnum\FBguill@level=2
692 \PackageWarning{frenchb.ldf}{%
693 \protect\frquote\space accepts no more than two levels
694 	\MessageBreak of quotations. Reported}
695 \else
696 \advance\FBguill@level by \@ne
697 \fi
698 \ifnum\FBguill@level=1
Set \FBeverypar@quote for level 1 quotations:
699 \ifx\FBeveryparguill\relax
700 \let\FBeverypar@quote\relax
701 \else
702 \def\FBeverypar@quote{\FBeveryparguill
703 	\kern.8\fontdimen2\font}%
704 \fi
705 \ogi
706 \everypar \expandafter{\the\everypar \FBeverypar@quote}%
707 #1\fgi
708 \else
This for level 2 (inner) quotations: Omega's command \localleftbox (included in
LuaTeX, renamed \luatexlocalleftbox in LuaLaTeX) is convenient for repeating
guillemets at the beginning of every line.
709 \ifx\FBeverylineguill\FBguillopen
710 \luatexlocalleftbox{\guillemotleft\kern.8\fontdimen2\font}%
711 \let\FBeverypar@quote\relax
712 \FB@og #1\ifFBcloseguill\FB@fg\fi
713 \else
714 \ifx\FBeverylineguill\FBguillclose
715 \luatexlocalleftbox{\guillemotright\kern.8\fontdimen2\font}%
716 \let\FBeverypar@quote\relax
717 \FB@og #1\ifFBcloseguill\FB@fg\fi
718 \else
otherwise we need to redefine \FBeverypar@quote (and eventually \ogii, \fgii)
for level 2 quotations:
719 \let\FBeverypar@quote\relax
720 \ifFBInnerGuillSingle
721 \def\ogii{\leavevmode
722 \quilsinglleft\FBquillspace}%
723 \def\fqii{\ifdim\lastskip>\z@\unskip\fi
724 \FBauillspace\auilsinglright}%
725 \ifx\FBeveryparguill\FBguillopen
726 \def\FBeverypar@quote{\guilsinglleft
727 \kern.8\fontdimen2\font}%
728 \fi
```

```
730 \def\FBeverypar@quote{\guilsinglright
731 \kern.8\fontdimen2\font}%
732 \quad \text{If}
```
729 \ifx\FBeveryparguill\FBguillclose

```
733 \fi
734 \ogii #1\ifFBcloseguill \fqii \fi
735 \fi
736 \fi
737 \fi
738 \egroup
739 }
```
### <span id="page-33-0"></span>**2.4 Date in French**

```
\datefrench The macro \datefrench redefines the command \today to produce French dates.
             This new implementation requires babel 3.9i or newer but, as of 3.9k, doesn't work
             with Plain based formats, so \date\CurrentOption is defined the old way for these
             formats.
```

```
740 \ifLaTeXe
741 \def\BabelLanguages{french,acadian}
742 \StartBabelCommands*{\BabelLanguages}{date}
743 [unicode, fontenc=EU1 EU2, charset=utf8]
744 \SetString\monthiiname{février}
745 \SetString\monthviiiname{août}
746 \SetString\monthxiiname{décembre}
747 \StartBabelCommands*{\BabelLanguages}{date}
748 \SetStringLoop{month#1name}{%
749 janvier,f\'evrier,mars,avril,mai,juin,juillet,%
750 ao\^ut,septembre,octobre,novembre,d\'ecembre}
751 \SetString\today{{\number\day}\ifnum1=\day {\ier}\fi\space
752 \csname month\romannumeral\month name\endcsname \space
753 \number\year
754 }
755 \EndBabelCommands
756 \else
757 \ifFBunicode
758 \@namedef{date\CurrentOption}{%
759 \def\today{{\number\day}\ifnum1=\day {\ier}\fi \space
760 \ifcase\month
761 \or janvier\or février\or mars\or avril\or mai\or
762 juin\or juillet\or août\or septembre\or
763 octobre\or novembre\or décembre\fi
764 \space \number\year}}
765 \else
766 \@namedef{date\CurrentOption}{%
767 \def\today{{\number\day}\ifnum1=\day {\ier}\fi \space
768 \ifcase\month
769 \or janvier\or f\'evrier\or mars\or avril\or mai\or
770 juin\or juillet\or ao\^ut\or septembre\or
771 octobre\or novembre\or d\'ecembre\fi
772 \space \number\year}}
773 \fi
774 \fi
```
#### <span id="page-34-0"></span>**2.5 Extra utilities**

Let's provide the French user with some extra utilities.

\up \up eases the typesetting of superscripts like '1<sup>er</sup>'. Up to version 2.0 of frenchb \up

 $\setminus$ fup was just a shortcut for  $\setminus$ textsuperscript in LAT<sub>E</sub>X2 $_{\varepsilon}$ , but several users complained that \textsuperscript typesets superscripts too high and too big, so we now define \fup as an attempt to produce better looking superscripts. \up is defined as \fup but \frenchbsetup{FrenchSuperscripts=false} redefines \up as \textsuperscript for compatibility with previous versions.

When a font has built-in superscripts, the best thing to do is to just use them, otherwise \fup has to simulate superscripts by scaling and raising ordinary letters. Scaling is done using package scalefnt which will be loaded at the end of babel's loading (frenchb being an option of babel, it cannot load a package while being read).

```
775 \newif\ifFB@poorman
776 \newdimen\FB@Mht
777 \ifLaTeXe
778 \AtEndOfPackage{\RequirePackage{scalefnt}}
\FB@up@fake holds the definition of fake superscripts. The scaling ratio is 0.65,
```
raising is computed to put the top of lower case letters (like 'm') just under the top of upper case letters (like 'M'), precisely 12% down. The chosen settings look correct for most fonts, but can be tuned by the end-user if necessary by changing \FBsupR and \FBsupS commands.

\FB@lc is defined as \MakeLowercase to inhibit the uppercasing of superscripts (this may happen in page headers with the standard classes but is wrong); \FB@lc can be redefined to do nothing by option LowercaseSuperscripts=false of \frenchbsetup{}.

```
779 \newcommand*{\FBsupR}{-0.12}
780 \newcommand*{\FBsupS}{0.65}
781 \newcommand*{\FB@lc}[1]{\MakeLowercase{#1}}
782 \DeclareRobustCommand*{\FB@up@fake}[1]{%
783 \settoheight{\FB@Mht}{M}%
784 \addtolength{\FB@Mht}{\FBsupR \FB@Mht}%
785 \addtolength{\FB@Mht}{-\FBsupS ex}%
786 \raisebox{\FB@Mht}{\scalefont{\FBsupS}{\FB@lc{#1}}}%
787 }
```
The only packages I currently know to take advantage of real superscripts are a) realscripts used in conjunction with XeLaTeX or LuaLaTeX and OpenType fonts having the font feature 'VerticalPosition=Superior' and b) fourier (from version 1.6) when Expert Utopia fonts are available.

\FB@up checks whether the current font is a Type1 'Expert' (or 'Pro') font with real superscripts or not (the code works currently only with fourier-1.6 but could work with any Expert Type1 font with built-in superscripts, see below), and decides to use real or fake superscripts. It works as follows: the content of \f@family (family name of the current font) is split by \FB@split into two pieces, the first three characters ('fut' for Fourier, 'ppl' for Adobe's Palatino, . . . ) stored in \FB@firstthree and the rest stored in \FB@suffix which is expected to be 'x' or 'j' for expert fonts.

```
788 \def\FB@split#1#2#3#4\@nil{\def\FB@firstthree{#1#2#3}%
789 \def\FB@suffix{#4}}
790 \def\FB@x{x}
791 \def\FB@j{j}
792 \DeclareRobustCommand*{\FB@up}[1]{%
793 \bgroup \FB@poormantrue
794 \expandafter\FB@split\f@family\@nil
```
Then \FB@up looks for a .fd file named t1fut-sup.fd (Fourier) or t1ppl-sup.fd (Palatino), etc. supposed to define the subfamily (fut-sup or ppl-sup, etc.) giving access to the built-in superscripts. If the .fd file is not found by \IfFileExists, \FB@up falls back on fake superscripts, otherwise \FB@suffix is checked to decide whether to use fake or real superscripts.

```
795 \edef\reserved@a{\lowercase{%
796 \noexpand\IfFileExists{\f@encoding\FB@firstthree -sup.fd}}}%
797 \reserved@a
798 {\ifx\FB@suffix\FB@x \FB@poormanfalse\fi
799 \ifx\FB@suffix\FB@j \FB@poormanfalse\fi
800 \ifFB@poorman \FB@up@fake{#1}%
801 \else \FB@up@real{#1}%
802 \fi}%
803 {\FB@up@fake{#1}}%
804 \egroup}
```
\FB@up@real just picks up the superscripts from the subfamily (and forces lowercase).

```
805 \newcommand*{\FB@up@real}[1]{\bgroup
```
806 \fontfamily{\FB@firstthree -sup}\selectfont \FB@lc{#1}\egroup}

\fup is defined as \FB@up unless \realsuperscript is defined by realscripts.sty.

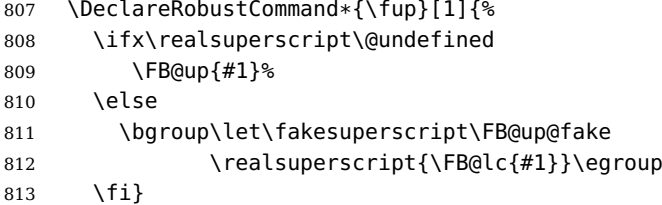

Let's provide a temporary definition for \up (redefined 'AtBeginDocument' as \fup or \textsuperscript according to \frenchbsetup{} options).

```
814 \providecommand*{\up}{\relax}
```
Poor man's definition of \up for Plain.

```
815 \else
816 \providecommand*{\up}[1]{\leavevmode\raise1ex\hbox{\sevenrm #1}}
817 \fi
```
\ieme Some handy macros for those who don't know how to abbreviate ordinals:

```
\ier
818 \def\ieme{\up{e}\xspace}
 \iere
819 \def\iemes{\up{es}\xspace}
\iemes
820 \def\ier{\up{er}\xspace}
 \iers
821 \def\iers{\up{ers}\xspace}
\ieres
```

```
822 \def\iere{\up{re}\xspace}
         823 \def\ieres{\up{res}\xspace}
      \No
And some more macros relying on \up for numbering, first two support macros.
      \no
824 \newcommand*{\FrenchEnumerate}[1]{%
    \Nos 825
    \nos
826 \newcommand*{\FrenchPopularEnumerate}[1]{%
  \primo<sup>827</sup>
\fprimo) Typing \primo should result in '1°',
                                      #1\up{\circ}\\kern+.3em}
                                      #1\uplus\{o\}\right)\text{ker}n+.3em}828 \def\primo{\FrenchEnumerate1}
         829 \def\secundo{\FrenchEnumerate2}
         830 \def\tertio{\FrenchEnumerate3}
         831 \def\quarto{\FrenchEnumerate4}
          while typing \forallfprimo) gives '1°).
         832 \def\fprimo){\FrenchPopularEnumerate1}
         833 \def\fsecundo){\FrenchPopularEnumerate2}
         834 \def\ftertio){\FrenchPopularEnumerate3}
         835 \def\fquarto){\FrenchPopularEnumerate4}
          Let's provide four macros for the common abbreviations of "Numéro".
         836\DeclareRobustCommand*{\No}{N\up{o}\kern+.2em}
```

```
837\DeclareRobustCommand*{\no}{n\up{o}\kern+.2em}
838 \DeclareRobustCommand*{\Nos}{N\up{os}\kern+.2em}
839\DeclareRobustCommand*{\nos}{n\up{os}\kern+.2em}
```
\bsc As family names should be written in small capitals and never be hyphenated, we provide a command (its name comes from Boxed Small Caps) to input them easily. Note that this command has changed with version 2 of frenchb: a \kern0pt is used instead of \hbox because \hbox would break microtype's font expansion; as a (positive?) side effect, composed names (such as Dupont-Durand) can now be hyphenated on explicit hyphens. Usage: Jean~\bsc{Duchemin}.

<sup>840</sup> \DeclareRobustCommand\*{\bsc}[1]{\leavevmode\begingroup\kern0pt 841 \scshape #1\endgroup} 842 \ifLaTeXe\else\let\scshape\relax\fi

Some definitions for special characters. We won't define \tilde as a Text Symbol not to conflict with the macro \tilde for math mode and use the name \tild instead. Note that \boi may not be used in math mode, its name in math mode is \backslash. \degre can be accessed by the command \r{} for ring accent.

843 \ifFBunicode

```
844 \newcommand*{\at}{{\char"0040}}
845 \newcommand*{\circonflexe}{{\char"005E}}
846 \newcommand*{\tild}{{\char"007E}}
847 \newcommand*{\boi}{\textbackslash}
848 \newcommand*{\degre}{{\char"00B0}}
849 \else
850 \ifLaTeXe
851 \DeclareTextSymbol{\at}{T1}{64}
```

```
852 \DeclareTextSymbol{\circonflexe}{T1}{94}
853 \DeclareTextSymbol{\tild}{T1}{126}
854 \DeclareTextSymbolDefault{\at}{T1}
855 \DeclareTextSymbolDefault{\circonflexe}{T1}
856 \DeclareTextSymbolDefault{\tild}{T1}
857 \DeclareRobustCommand*{\boi}{\textbackslash}
858 \DeclareRobustCommand*{\degre}{\r{}}
859 \else
860 \def\T@one{T1}
861 \ifx\f@encoding\T@one
862 \newcommand*{\degre}{{\char6}}
863 \else
864 \newcommand*{\degre}{{\char23}}
865 \fi
866 \newcommand*{\at}{{\char64}}
867 \newcommand*{\circonflexe}{{\char94}}
868 \newcommand*{\tild}{{\char126}}
869 \newcommand*{\boi}{$\backslash$}
870 \fi
871 \fi
```
\degres We now define a macro \degres for typesetting the abbreviation for 'degrees' (as in 'degrees Celsius'). As the bounding box of the character 'degree' has very different widths in CM/EC and PostScript fonts, we fix the width of the bounding box of \degres to 0.3 em, this lets the symbol 'degree' stick to the preceding (e.g., 45\degres) or following character (e.g., 20~\degres C).

> If T<sub>F</sub>X Companion fonts are available (textcomp.sty), we pick up \textdegree from them instead of emulating 'degrees' from the  $\{r\}$  accent. Otherwise we advise the user (once only) to use TS1-encoding.

```
872 \ifLaTeXe
873 \newcommand*{\degres}{\degre}
874 \ifFBunicode
875 \DeclareRobustCommand*{\degres}{\degre}
876 \else
877 \def\Warning@degree@TSone{%
878 \PackageWarning{frenchb.ldf}{%
879 Degrees would look better in TS1-encoding:%
880 	MessageBreak add \protect
881 \usepackage{textcomp} to the preamble.%
882 	\MessageBreak Degrees used}}
883 \AtBeginDocument{\ifx\DeclareEncodingSubset\@undefined
884 \DeclareRobustCommand*{\degres}{%
885 \leavevmode\hbox to 0.3em{\hss\degre\hss}%
886 \Warning@degree@TSone
887 \global\let\Warning@degree@TSone\relax}%
888 \else
889 \DeclareRobustCommand*{\degres}{%
890 \hbox{\UseTextSymbol{TS1}{\textdegree}}}%
891 \qquad \qquad \setminus \text{fi}892 }
```

```
893 \fi
894 \else
895 \newcommand*{\degres}{%
896 \leavevmode\hbox to 0.3em{\hss\degre\hss}}
897 \fi
```
### <span id="page-38-0"></span>**2.6 Formatting numbers**

```
\DecimalMathComma
As mentioned in the TEXbook p. 134, the comma is of type \mathpunct in math mode:
\StandardMathComma
it is automatically followed by a space. This is convenient in lists and intervals but
                     unpleasant when the comma is used as a decimal separator in French: it has to be
                     entered as \{,\}. \DecimalMathComma makes the comma be an ordinary character
                     (of type \mathord) in French only (no space added); \StandardMathComma switches
                     back to the standard behaviour of the comma.
```

```
898 \newcount\std@mcc
899 \newcount\dec@mcc
900 \std@mcc=\mathcode'\,
901 \dec@mcc=\std@mcc
902 \@tempcnta=\std@mcc
903 \divide\@tempcnta by "1000
904 \multiply\@tempcnta by "1000
905 \advance\dec@mcc by -\@tempcnta
906 \newcommand*{\DecimalMathComma}{\iflanguage{french}%
907 {\mathcal{\mathcal{F}}\908 \FB@addto{extras}{\mathcode'\,=\dec@mcc}%
909 }
910 \newcommand*{\StandardMathComma}{\mathcode'\,=\std@mcc
911 \FB@addto{extras}{\mathcode'\,=\std@mcc}%
912 }
913 \FB@addto{noextras}{\mathcode'\,=\std@mcc}
```

```
\nombre The command \nombre is now borrowed from numprint.sty for \text{ETr}X 2<sub>\epsilon</sub>. There is no
          point to maintain the former tricky code when a package is dedicated to do the same
         job and more. For Plain based formats, \nombre no longer formats numbers, it prints
          them as is and issues a warning about the change.
```
Fake command \nombre for Plain based formats, warning users of frenchb v. 1.x. of the change.

```
914\newcommand*{\nombre}[1]{{#1}\fb@warning{*** \noexpand\nombre
915 no longer formats numbers\string! ***}}
```
The next definitions only make sense for  $\mathbb{A}T_FX2_{\epsilon}$ . For Plain based formats, let's activate LuaTeX punctuation if necessary, then cleanup and exit. Temporary fix: \l@french is not properly set by babel 3.9h with Plain LuaTeX format.

```
916 \let\FBstop@here\relax
917 \def\FBclean@on@exit{\let\ifLaTeXe\undefined
918 \let\LaTeXetrue\undefined
919 \let\LaTeXefalse\undefined}
920 \ifx\magnification\@undefined
921 \else
```

```
922 \def\FBstop@here{\ifFB@luatex@punct
923 activate@luatexpunct
924 \quad \text{if}925 \FBclean@on@exit
926 \ldf@quit\CurrentOption\endinput}
927 \fi
928 \FBstop@here
```
What follows is for LATEX 2<sub>ε</sub> only; as all LATEX 2<sub>ε</sub> based formats include  $\varepsilon$ -TEX, we can use \ifdefined now. We redefine \nombre for  $\frac{P}{F}X2_{\epsilon}$ . A warning is issued at the first call of \nombre if \numprint is not defined, suggesting what to do. The package numprint is not loaded automatically by frenchb because of possible options conflict.

```
929\renewcommand*{\nombre}[1]{\Warning@nombre\numprint{#1}}
930 \newcommand*{\Warning@nombre}{%
931 \ifdefined\numprint
932 \else
933 \PackageWarning{frenchb.ldf}{%
934 \protect\nombre\space now relies on package numprint.sty,%
935 \MessageBreak add \protect
936 \usepackage[autolanguage]{numprint}\MessageBreak
937 to your preamble *after* loading babel,\MessageBreak
938 see file numprint.pdf for more options.\MessageBreak
939 \protect\nombre\space called}%
940 \global\let\Warning@nombre\relax
941 \fi
942 }
```
### <span id="page-39-0"></span>**2.7 Caption names**

The next step consists in defining the French equivalents for the LATEX caption names.

```
\captionsfrench Let's first define \captionsfrench which sets all strings used in the four standard
                    document classes provided with LAT<sub>E</sub>X.
```
Let's give a chance to a class or a package read before frenchb to define \FBfigtabshape as \relax, otherwise \FBfigtabshape will be defined as \scshape (can be changed with \frenchbsetup{SmallCapsFigTabCaptions=false}).

943 \ifx\FBfigtabshape\@undefined \let\FBfigtabshape\scshape \fi

New implementation for caption names (requires babel's 3.9 or up).

<sup>944</sup> \StartBabelCommands\*{\BabelLanguages}{captions}

```
945 [unicode, fontenc=EU1 EU2, charset=utf8]
```

```
946 \SetString{\refname}{Références}
```

```
947 \SetString{\abstractname}{Résumé}
```

```
948 \SetString{\prefacename}{Préface}
```

```
949 \SetString{\contentsname}{Table des matières}
```

```
950 \SetString{\ccname}{Copie à }
```

```
951 \SetString{\proofname}{Démonstration}
```

```
952 \SetStringLoop{ordinal#1}{%
```

```
953 Première,Deuxième,Troisième,Quatrième,Cinquième,%
```

```
954 Sixième, Septième, Huitième, Neuvième, Dixième, Onzième, %
```

```
955 Douzième,Treizième,Quatorzième,Quinzième,Seizième,%
956 Dix-septième,Dix-huitième,Dix-neuvième,Vingtième}
957 \StartBabelCommands*{\BabelLanguages}{captions}
958 \SetString{\refname}{R\'ef\'erences}
959 \SetString{\abstractname}{R\'esum\'e}
960 \SetString{\bibname}{Bibliographie}
961 \SetString{\prefacename}{Pr\'eface}
962 \SetString{\chaptername}{Chapitre}
963 \SetString{\appendixname}{Annexe}
964 \SetString{\contentsname}{Table des mati\'eres}
965 \SetString{\listfigurename}{Table des figures}
966 \SetString{\listtablename}{Liste des tableaux}
967 \SetString{\indexname}{Index}
968 \SetString{\figurename}{{\FBfigtabshape Figure}}
969 \SetString{\tablename}{{\FBfigtabshape Table}}
970 \SetString{\pagename}{page}
971 \SetString{\seename}{voir}
972 \SetString{\alsoname}{voir aussi}
973 \SetString{\enclname}{P.~J. }
974 \SetString{\ccname}{Copie \'a }
975 \SetString{\headtoname}{}
976 \SetString{\proofname}{D\'emonstration}
977 \SetString{\glossaryname}{Glossaire}
"Première partie" instead of "Part I".
978 \SetStringLoop{ordinal#1}{%
979 Premi\'ere,Deuxi\'eme,Troisi\'eme,Quatri\'eme,Cinqui\'eme,%
980 Sixi\'eme,Septi\'eme,Huiti\'eme,Neuvi\'eme,Dixi\'eme,Onzi\'eme,%
981 Douzi\'eme,Treizi\'eme,Quatorzi\'eme,Quinzi\'eme,Seizi\'eme,%
982 Dix-septi\'eme,Dix-huiti\'eme,Dix-neuvi\'eme,Vingti\'eme}
983 \AfterBabelCommands{%
984 \DeclareRobustCommand*{\FB@emptypart}{\def\thepart{}}%
985 \DeclareRobustCommand*{\FB@Rpart}{\def\thepart{\Roman{part}}}%
986 }
987 \SetString{\partname}{%
988 \csname ordinal\romannumeral\value{part}\endcsname\space
989 partie\FB@emptypart}
990 \EndBabelCommands
```
Up to v2.6h frenchb used to merge \captionsfrenchb and \captionsfrancais into \captionsfrench at \begin{document}. This is deprecated in favor of the new (much simpler!) syntax introduced in babel 3.9. No need to define \captionscanadien and \captionsacadian either.

\CaptionSeparator Let's consider now captions in figures and tables. In French, captions in figures and tables should never be printed as 'Figure 1:' which is the default in standard  $\mathbb{E} \text{Tr} X 2 \epsilon$ classes; the ':' is made active too late, no space is added before it. With LuaLaTeX and XeLaTeX, this glitch doesn't occur, you get 'Figure 1 :' which is correct in French. With pdfLaTeX frenchb provides the following workaround.

The standard definition of  $\{\hat{\theta}\}$  analysis (e.g., the one provided in article.cls, report.cls, book.cls which is frozen for  $\mathbb{A}$ T<sub>E</sub>X 2<sub>ε</sub> according to Frank Mittelbach), is saved

in \STD@makecaption. 'AtBeginDocument' we compare it to its current definition (some classes like memoir, koma-script classes, AMS classes, ua-thesis.cls. . . change it). If they are identical, frenchb just adds a hook called \FBCaption@Separator to \@makecaption; \FBCaption@Separator defaults to ': ' as in the standard \@makecaption and will be changed to ' : ' in French 'AtBeginDocument'; it can be also set to \CaptionSeparator (' – ') using CustomiseFigTabCaptions.

While saving the standard definition of \@makecaption we have to make sure that characters ':' and '>' have \catcode 12 (frenchb makes ':' active and spanish.ldf makes '>' active).

#### 991 \bgroup

```
992 \catcode':=12 \catcode'>=12 \relax
993 \long\gdef\STD@makecaption#1#2{%
994 \vskip\abovecaptionskip
995 \sbox\@tempboxa{#1: #2}%
996 \ifdim \wd\@tempboxa >\hsize
997 #1: #2\par
998 \else
999 \qlobal \@minipagefalse
1000 \hb@xt@\hsize{\hfil\box\@tempboxa\hfil}%
1001 \fi
1002 \vskip\belowcaptionskip}
1003 \egroup
```
The caption and floatrow packages are compatible with frenchb if they are loaded after babel (a warning is printed in the .log file when they are loaded too early).

No warning is issued for SMF and AMS classes as their layout of captions is compatible with French typographic standards.

With memoir and koma-script classes, frenchb customises \captiondelim or \captionformat in French (unless option CustomiseFigTabCaptions is set to false) and issues no warning.

When \@makecaption has been changed by another class or package, a warning is printed in the .log file.

```
1004 \newif\if@FBwarning@capsep
1005 \@FBwarning@capseptrue
1006 \newcommand{\FBWarning}[2]{\PackageWarning{#1}{#2}}
1007 \newcommand*{\CaptionSeparator}{\space\textendash\space}
1008 \def\FBCaption@Separator{:\space}
1009 \long\def\FB@makecaption#1#2{%
1010 \vskip\abovecaptionskip
1011 \sbox\@tempboxa{#1\FBCaption@Separator #2}%
1012 \ifdim \wd\@tempboxa >\hsize
1013 #1\FBCaption@Separator #2\par
1014 \else
1015 \global \@minipagefalse
1016 \hb@xt@\hsize{\hfil\box\@tempboxa\hfil}%
1017 \fi
1018 \vskip\belowcaptionskip}
```
Disable the standard warning with AMS and SMF classes.

```
1019 \@ifclassloaded{amsart}{\@FBwarning@capsepfalse}{}
1020 \@ifclassloaded{amsbook}{\@FBwarning@capsepfalse}{}
1021 \@ifclassloaded{amsdtx}{\@FBwarning@capsepfalse}{}
1022 \@ifclassloaded{amsldoc}{\@FBwarning@capsepfalse}{}
1023 \@ifclassloaded{amproc}{\@FBwarning@capsepfalse}{}
1024 \@ifclassloaded{smfart}{\@FBwarning@capsepfalse}{}
1025 \@ifclassloaded{smfbook}{\@FBwarning@capsepfalse}{}
```
Disable the standard warning unless high punctuation is active.

\ifFB@active@punct\else\@FBwarning@capsepfalse\fi

No warning with memoir or koma-script classes: they change \@makecaption but we will manage to customise them in French later on (see below after executing \FBprocess@options). No warning either if \@makecaption is undefined.

\newif\ifFB@koma

```
1028 \@ifclassloaded{memoir}{\@FBwarning@capsepfalse}{}
1029 \@ifclassloaded{scrartcl}{\@FBwarning@capsepfalse\FB@komatrue}{}
1030 \@ifclassloaded{scrbook}{\@FBwarning@capsepfalse\FB@komatrue}{}
1031 \@ifclassloaded{scrreprt}{\@FBwarning@capsepfalse\FB@komatrue}{}
1032 \ifdefined\@makecaption\else\@FBwarning@capsepfalse\fi
```
Check if package caption is loaded now (before babel/frenchb), then issue a warning advising to load it after babel/frenchb and disable the standard warning.

\@ifpackageloaded{caption}

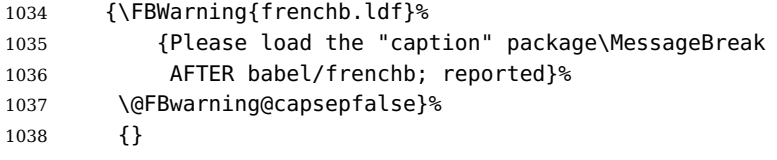

Same for package floatrow.

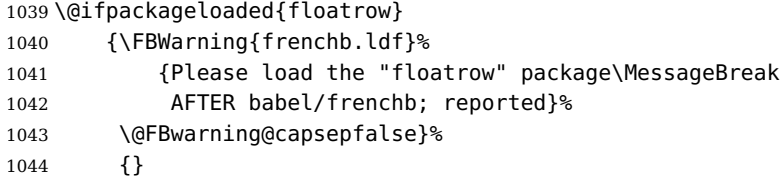

First check the definition of \@makecaption, change it or issue a warning in case it has been changed by a class or package not (yet) compatible with frenchb; then change the definition of \FBCaption@Separator, taking care that the colon is typeset correctly in French (not 'Figure 1: légende').

```
1045 \AtBeginDocument{%
```
\ifx\@makecaption\STD@makecaption

\global\let\@makecaption\FB@makecaption

Do not overwrite \FBCaption@Separator if already saved as ': ' for other languages and set to \CaptionSeparator by \extrasfrench when French is the main language.

```
1048 \ifFBOldFigTabCaptions
1049 \leq \leq \leq \leq \leq \leq \leq \leq \leq \leq \leq \leq \leq \leq \leq \leq \leq \leq \leq \leq \leq \leq \leq \leq \leq \leq \leq \leq \leq \leq \leq \leq \leq \leq \leq \leq1050 \def\FBCaption@Separator{\iflanguage{french}{ : }{: }}%
```

```
1051 \fi
1052 \ifFBCustomiseFigTabCaptions
1053 \ifx\bbl@main@language\FB@french
1054 \def\FBCaption@Separator{\CaptionSeparator}%
1055 \fi
1056 \fi
1057 \@FBwarning@capsepfalse
1058 \fi
1059 \if@FBwarning@capsep
1060 \FBWarning{frenchb.ldf}%
1061 {Figures' and tables' captions might look like\MessageBreak
1062 'Figure 1:' which is wrong in French.\MessageBreak
1063 Check your class or packages to change this;\MessageBreak
1064 reported}%
1065 \fi
1066 \let\FB@makecaption\relax
1067 \let\STD@makecaption\relax
1068 }
```
### <span id="page-43-0"></span>**2.8 Dots. . .**

\FBtextellipsis LATEX 2ε's standard definition of \dots in text-mode is \textellipsis which includes a \kern at the end; this space is not wanted in some cases (before a closing brace for instance) and \kern breaks hyphenation of the next word. We define  $\left\{\text{FBtextLipsis for French (in ETrX 2<sub>\epsilon</sub> only}\right\}$ .

> The \if construction in the  $\Delta E_F$ X 2 $\varepsilon$  definition of \dots doesn't allow the use of xspace (xspace is always followed by a \fi), so we use the AMS-LAT<sub>E</sub>X construction of \dots; this has to be done 'AtBeginDocument' not to be overwritten when amsmath.sty is loaded after babel.

> LY1 has a ready made character for \textellipsis, it should be used in French too. The same is true for Unicode fonts in use with XeTeX and LuaTeX.

```
1069 \ifFBunicode
1070 \let\FBtextellipsis\textellipsis
1071 \else
1072 \DeclareTextSymbol{\FBtextellipsis}{LY1}{133}
1073 \DeclareTextCommandDefault{\FBtextellipsis}{%
1074 .\kern\fontdimen3\font.\kern\fontdimen3\font.\xspace}
1075 \fi
```
\Mdots@ and \Tdots@ hold the definitions of \dots in Math and Text mode. They default to those of amsmath-2.0, and will revert to standard LATEX definitions 'AtBegin-Document', if amsmath has not been loaded. \Mdots@ doesn't change when switching from/to French, while \Tdots@ is \FBtextellipsis in French and \Tdots@ORI otherwise.

```
1076 \newcommand*{\Tdots@}{\@xp\textellipsis}
1077 \newcommand*{\Mdots@}{\@xp\mdots@}
1078 \AtBeginDocument{\DeclareRobustCommand*{\dots}{\relax
1079 \csname\ifmmode M\else T\fi dots@\endcsname}%
1080 \ifdefined\@xp\else\let\@xp\relax\fi
```

```
1081 \ifdefined\mdots@\else\let\Mdots@\mathellipsis\fi
1082 }
1083 \def\bbl@frenchdots{\babel@save\Tdots@ \let\Tdots@\FBtextellipsis}
1084 \FB@addto{extras}{\bbl@frenchdots}
```
#### <span id="page-44-0"></span>**2.9 More checks about packages' loading order**

Like packages captions and floatrow (see section [2.7\)](#page-39-0), package listings should be loaded after babel/frenchb due to active characters issues (pdfLaTeX only).

```
1085 \ifFB@active@punct
1086 \@ifpackageloaded{listings}
1087 {\FBWarning{frenchb.ldf}%
1088 {Please load the "listings" package\MessageBreak
1089 AFTER babel/frenchb; reported}%
1090 }{}
1091 \fi
```
Package natbib should be loaded before babel/frenchb due to active characters issues (pdfLaTeX only).

```
1092 \newif\if@FBwarning@natbib
1093 \ifFB@active@punct
1094 \@ifpackageloaded{natbib}{}{\@FBwarning@natbibtrue}
1095 \fi
1096 \AtBeginDocument{%
1097 \if@FBwarning@natbib
1098 \@ifpackageloaded{natbib}{}{\@FBwarning@natbibfalse}%
1099 \fi
1100 \if@FBwarning@natbib
1101 \FBWarning{frenchb.ldf}%
1102 {Please load the "natbib" package\MessageBreak
1103 BEFORE babel/frenchb; reported}%
1104 \fi
1105 }
```
Package numprint with option autolanguage should be loaded after babel/frenchb (all engines).

```
1106 \@ifpackageloaded{numprint}
1107 {\ifnprt@autolanguage
1108 \FBWarning{frenchb.ldf}%
1109 {Please load the "numprint" package\MessageBreak
1110 AFTER babel/frenchb; reported}%
1111 \fi
1112 }{}
```
### <span id="page-44-1"></span>**2.10 Setup options: keyval stuff**

All setup options are handled by command \frenchbsetup{} using the keyval syntax. A list of flags is defined and set to a default value which will possibly be changed 'AtEndOfPackage' if French is the main language. After this, \frenchbsetup{} eventually modifies the preset values of these flags.

Option processing can occur either in  $\Theta$  inchbsetup{}, but only for options explicitly set by \frenchbsetup{}, or 'AtBeginDocument'; any option affecting \extrasfrench{} must be processed by \frenchbsetup{}: when French is the main language,  $\text{text}$  as french{} is executed by babel when it switches the main language and this occurs before reading the stuff postponed by frenchb 'AtBegin-Document'. Reexecuting \extrasfrench{} is a possibility which was used up to v2.6h, it has been dropped in v3.0a because of its side-effects (f.i. \babel@save and \babel@savevariable no longer work).

\frenchbsetup Let's now define this command which reads and sets the options to be processed either immediately (i.e. just after setting the key) or later (at \begin{document}) by \FBprocess@options. \frenchbsetup{} can only be called in the preamble.

> \newcommand\*{\frenchbsetup}[1]{% \setkeys{FB}{#1}% }% \@onlypreamble\frenchbsetup

We define a collection of conditionals with their defaults (true or false).

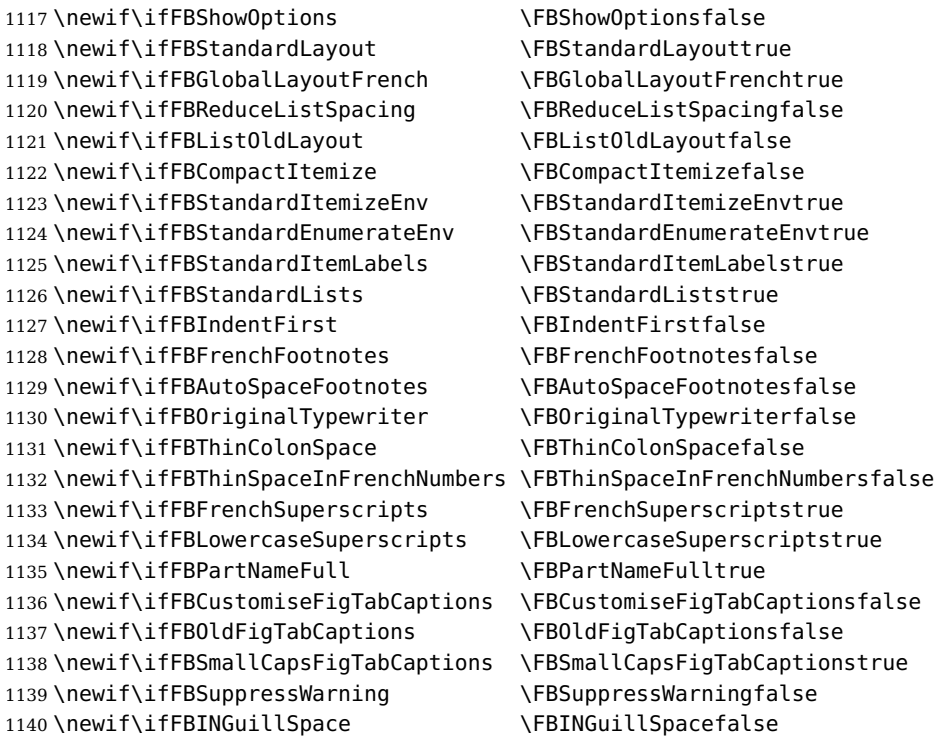

The defaults values of these flags have been choosen so that frenchb does not change anything regarding the global layout. \bbl@main@language, set by the last option of babel, controls the global layout of the document. 'AtEndOfPackage' we check the main language in \bbl@main@language; if it is French, the values of some flags have to be changed to ensure a French looking layout for the whole document (even in parts written in languages other than French); the end-user will then be able to customise the values of all these flags with \frenchbsetup{}. When the beamer is loaded, lists are not customised at all to ensure compatibility.

```
1141 \edef\FB@french{\CurrentOption}
1142 \AtEndOfPackage{%
1143 \ifx\bbl@main@language\FB@french
1144 \FBGlobalLayoutFrenchtrue
1145 \@ifclassloaded{beamer}%
1146 {\PackageInfo{frenchb.ldf}{%
1147 No list customisation for the beamer class,%
1148 \MessageBreak reported}}%
1149 {\FBReduceListSpacingtrue
1150 \FBStandardItemizeEnvfalse
1151 \FBStandardEnumerateEnvfalse
1152 \FBStandardItemLabelsfalse}%
1153 \FBIndentFirsttrue
1154 \FBFrenchFootnotestrue
1155 \FBAutoSpaceFootnotestrue
1156 \FBCustomiseFigTabCaptionstrue
1157 \else
1158 \FBGlobalLayoutFrenchfalse
1159 \fi
```
frenchb being an option of babel, it cannot load a package (keyval) while frenchb.ldf is read, so we defer the loading of keyval and the options setup at the end of babel's loading.

```
1160 \RequirePackage{keyval}%
1161 \define@key{FB}{ShowOptions}[true]%
1162 {\cosh\Theta FBShowOptions#1\end{csname}1163 \define@key{FB}{StandardLayout}[true]%
1164 {\csname FBStandardLayout#1\endcsname
1165 \ifFBStandardLayout
1166 \FBReduceListSpacingfalse
1167 \FBStandardItemizeEnvtrue
1168 \FBStandardItemLabelstrue
1169 \FBStandardEnumerateEnvtrue
1170 \FBIndentFirstfalse
1171 \FBFrenchFootnotesfalse
1172 Access 1172 1172
1173 \FBGlobalLayoutFrenchfalse
1174 \else
1175 \FBReduceListSpacingtrue
1176 \FBStandardItemizeEnvfalse
1177 \FBStandardItemLabelsfalse
1178 1178 1178 1178
1179 \FBIndentFirsttrue
1180 \FBFrenchFootnotestrue
1181 \FBAutoSpaceFootnotestrue
1182 \qquad \qquad \qquad \fi}%
1183 \define@key{FB}{GlobalLayoutFrench}[true]%
1184 {\csname FBGlobalLayoutFrench#1\endcsname
```
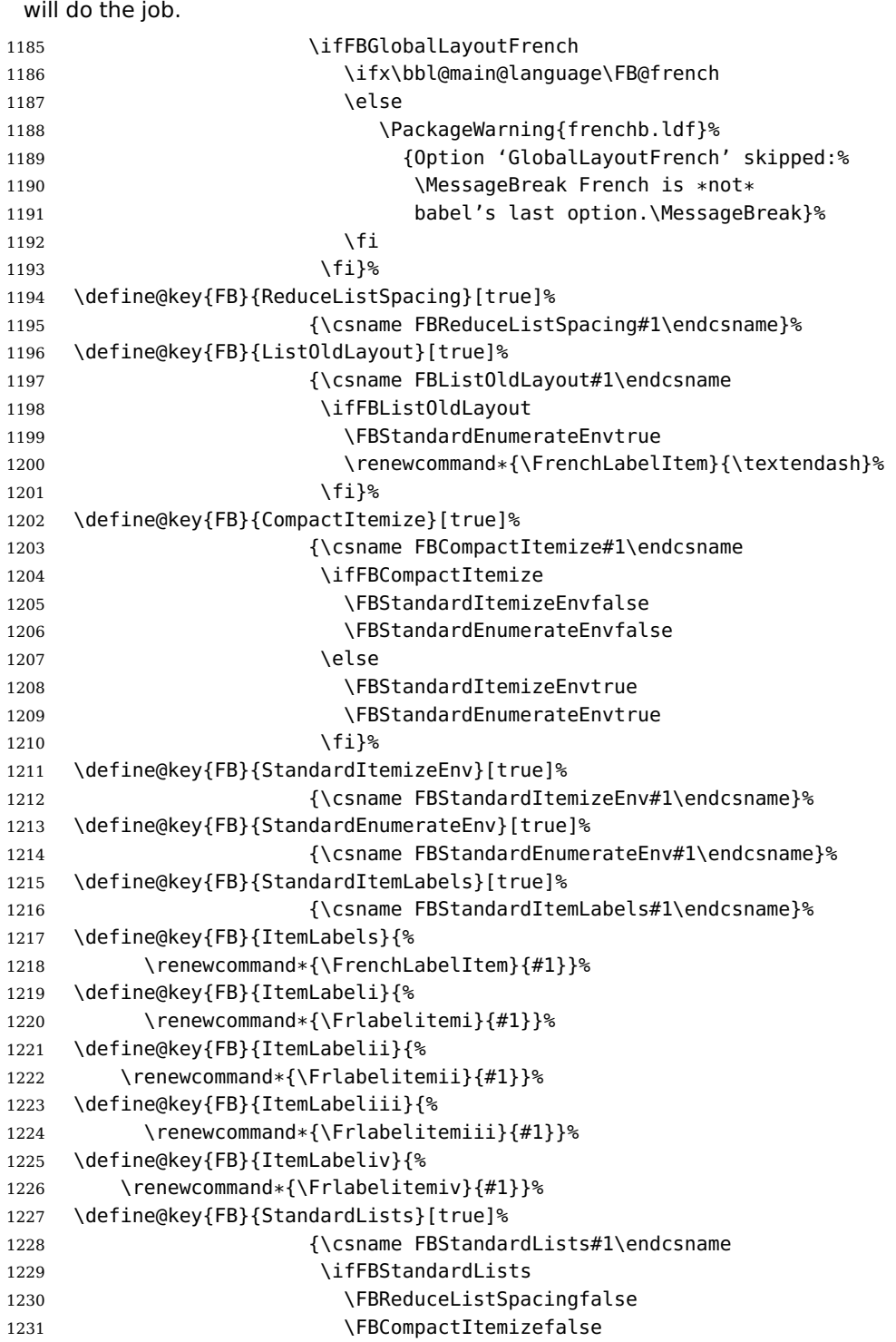

If this key is set to true when French is the main language, nothing to do: all flags keep their default value. If this key is set to false, nothing to do either: \babel@save

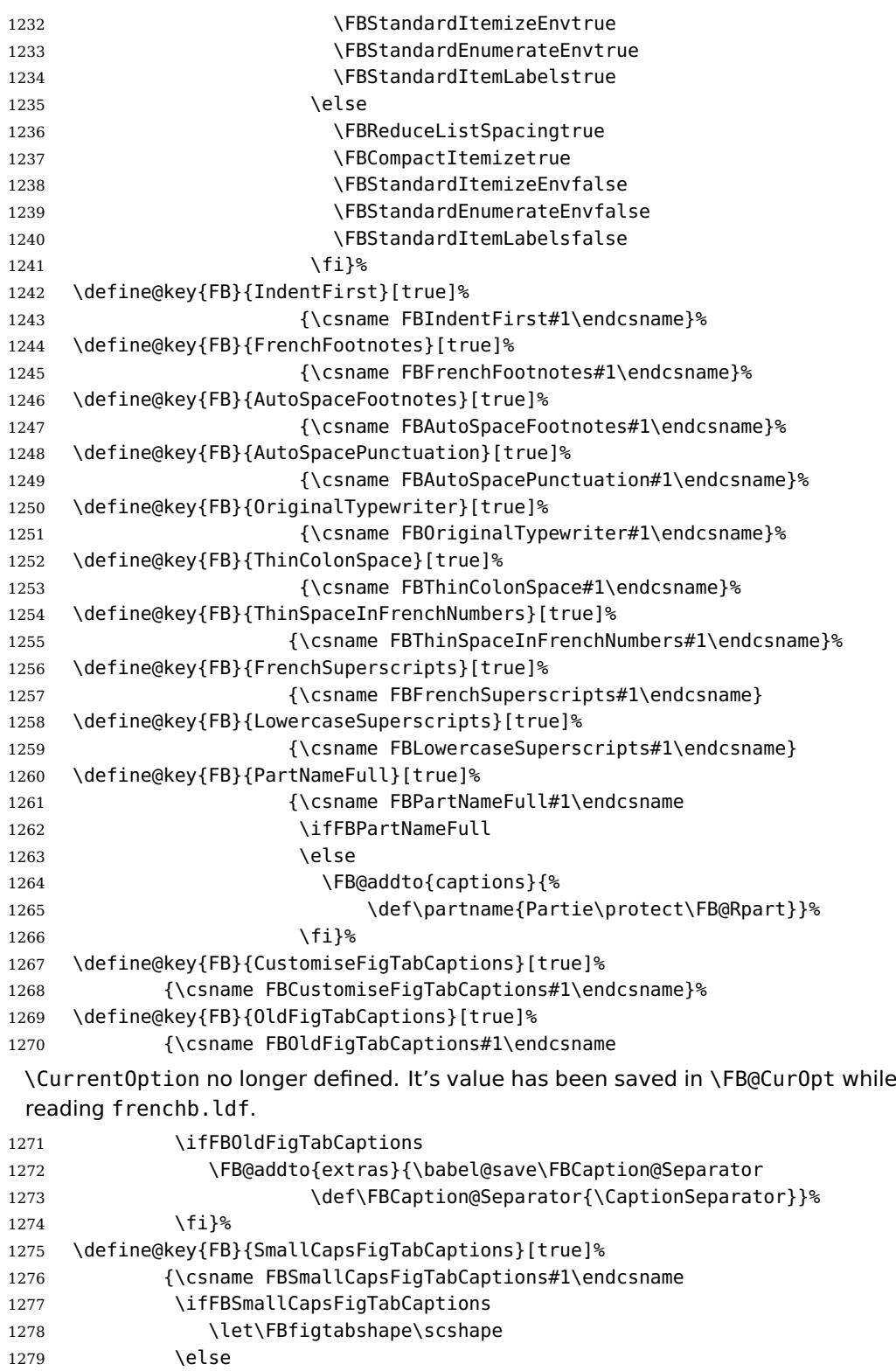

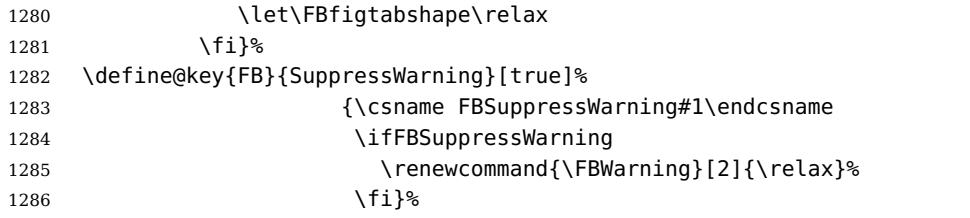

Here are the options controlling French guillemets spacing and the output of \frquote{}.

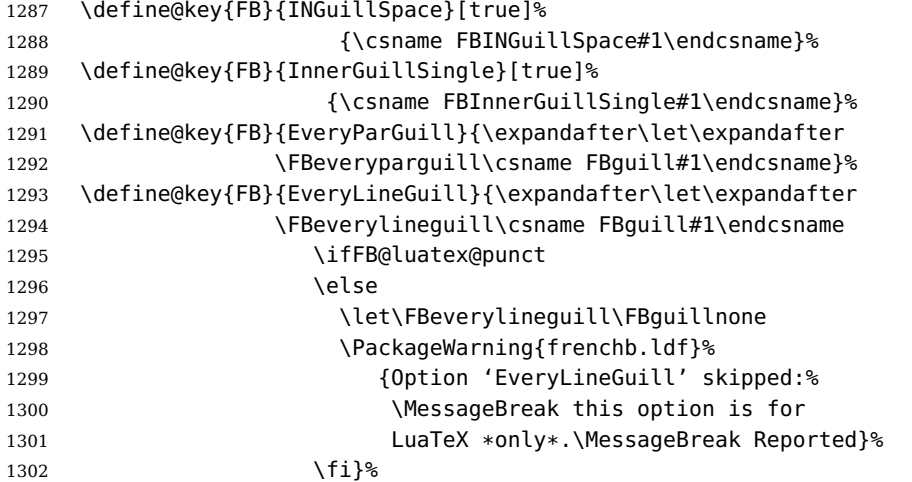

Inputing French quotes as single characters when they are available on the keyboard (through a compose key for instance) is more comfortable than typing  $\log$  and  $\fg$ . With pdfTeX (or old LuaTeX and XeTeX engines), quote characters are made active and expand to  $\qquad$  ignorespaces and  ${\f q}$  respectively if the current language is French, and to \guillemotleft and \guillemotright otherwise (think of German quotes), this is done by \FB@@og and \FB@@fg; thus correct unbreakable spaces will be added automatically to French quotes. The quote characters typed in depend on the input encoding, it can be single-byte (latin1, latin9, applemac,. . . ) or multi-bytes (utf-8, utf8x); the inputenc package has to be loaded before the \begin{document} with the proper coding option, so we check if \DeclareInputText is defined.

Life is much simpler here with modern LuaTeX or XeTeX engines: we just have to activate the \FB@addGUILspace attribute for LuaTeX or set \XeTeXcharclass of quotes to the proper value for XeTeX.

```
1303 \define@key{FB}{og}{%
1304 \ifFBunicode
```
LuaTeX or XeTeX in use, first try modern LuaTeX: we just need to set LuaTeX's attribute \FB@addGUILspace to 1,

```
1305 \ifFB@luatex@punct
1306 \FB@addGUILspace=1 \relax
```
\fi

then with XeTeX it is a bit more tricky:

\ifFB@xetex@punct

\XeTeXinterchartokenstate is defined, we just need to set \XeTeXcharclass to \FB@guilo for the French opening quote in T1 and Unicode encoding (see subsection [2.2\)](#page-15-0).

```
1309 \XeTeXcharclass"13 = \FB@guilo
1310 \XeTeXcharclass"AB = \FB@guilo
1311 \XeTeXcharclass"A0 = \FB@quilnul
1312 \XeTeXcharclass"202F = \FB@guilnul
1313 \fi
1314 \else
This is for conventional TeX engines:
1315 \newcommand*{\FB@@og}{%
1316 \iflanguage{french}%
1317 {\ifFBAutoSpaceGuill\FB@og\ignorespaces
1318 \else\guillemotleft
1319 \fi}%
1320 {\quillemotleft}}%
1321 \AtBeginDocument{%
1322 \ifdefined\DeclareInputText
1323 \ifdefined\uc@dclc
Package inputenc with utf8x encoding loaded, use \uc@dclc,
1324 \uc@dclc{171}{default}{\FB@@og}%
1325 \else
 if encoding is not utf8x, try utf8. . .
1326 \ifdefined\DeclareUnicodeCharacter
 utf8 loaded, use \DeclareUnicodeCharacter,
1327 \DeclareUnicodeCharacter{00AB}{\FB@@og}%
1328 \else
 if utf8 is not loaded either, we assume 8-bit character input encoding. Package
MULEenc (from CJK) defines \mule@def to map characters to control sequences.
1329 \@tempcnta'#1\relax
1330 \ifdefined\mule@def
1331 \mule@def{11}{\FB@@og}%
1332 \text{lele}1333 \DeclareInputText{\the\@tempcnta}{\FB@@og}%
1334 \fi
1335 \fi
1336 \fi
1337 \else
Package inputenc not loaded, no way. . .
1338 \PackageWarning{frenchb.ldf}%
1339 {Option 'og' requires package inputenc.\MessageBreak}%
1340 \fi
1341 }<sup>%</sup>
1342 \fi
1343 }%
```
Same code for the closing quote.

```
1344 \define@key{FB}{fg}{%
1345 \ifFBunicode
1346 \ifFB@luatex@punct
1347 \FB@addGUILspace=1 \relax
1348 \fi
1349 \ifFB@xetex@punct
1350 \XeTeXcharclass"14 = \FB@quilf
1351 \XeTeXcharclass"BB = \FB@quilf
1352 \XeTeXcharclass"A0 = \FB@quilnul
1353 \XeTeXcharclass"202F = \FB@guilnul
1354 \setminusfi
1355 \else
1356 \newcommand*{\FB@@fg}{%
1357 \iflanguage{french}%
1358 {\ifFBAutoSpaceGuill\FB@fg
1359 \else\quillemotright
1360 \fi}%
1361 {\guillemotright}}%
1362 \AtBeginDocument{%
1363 \ifdefined\DeclareInputText
1364 \ifdefined\uc@dclc
1365 \uc@dclc{187}{default}{\FB@@fq}%
1366 \else
1367 \ifdefined\DeclareUnicodeCharacter
1368 \DeclareUnicodeCharacter{00BB}{\FB@@fg}%
1369 \else
1370 \@tempcnta'#1\relax
1371 \ifdefined\mule@def
1372 \mule@def{27}{{\FB@@fg}}%
1373 \else
1374 \DeclareInputText{\the\@tempcnta}{\FB@@fg}%
1375 \qquad \qquad \qquad \fi
1376 \fi
1377 \fi
1378 \else
1379 \PackageWarning{frenchb.ldf}%
1380 {Option 'fg' requires package inputenc.\MessageBreak}%
1381 \fi
1382 }%
1383 \fi
1384 }%
1385 }
```
\FBprocess@options \FBprocess@options will be executed at \begin{document}: it first checks about packages loaded in the preamble (possibly after babel) which customise lists: currently enumitem, paralist and enumerate; then it processes the options as set by \frenchbsetup{} or forced for compatibility with packages loaded in the preamble. When French is the main language, \extrasfrench and \captionsfrench have already been processed by babel at \begin{document} before \FBprocess@options. <sup>1386</sup> \newcommand\*{\FBprocess@options}{%

Update flags if a package customising lists has been loaded, currently: enumitem, paralist, enumerate.

```
1387 \@ifpackageloaded{enumitem}{%
1388 \ifFBStandardItemizeEnv
1389 \else
1390 \FBStandardItemizeEnvtrue
1391 \PackageInfo{frenchb.ldf}%
1392 {Setting StandardItemizeEnv=true for\MessageBreak
1393 compatibility with enumitem package,\MessageBreak}%
1394 \fi
1395 \ifFBStandardEnumerateEnv
1396 \else
1397 \FBStandardEnumerateEnvtrue
1398 \PackageInfo{frenchb.ldf}%
1399 {Setting StandardEnumerateEnv=true for\MessageBreak
1400 compatibility with enumitem package,\MessageBreak}%
1401 \fi}{}%
1402 \@ifpackageloaded{paralist}{%
1403 \ifFBStandardItemizeEnv
1404 \else
1405 \FBStandardItemizeEnvtrue
1406 \PackageInfo{frenchb.ldf}%
1407 {Setting StandardItemizeEnv=true for\MessageBreak
1408 compatibility with paralist package,\MessageBreak}%
1409 \fi
1410 \ifFBStandardEnumerateEnv
1411 \else
1412 \FBStandardEnumerateEnvtrue
1413 \PackageInfo{frenchb.ldf}%
1414 {Setting StandardEnumerateEnv=true for\MessageBreak
1415 compatibility with paralist package,\MessageBreak}%
1416 \fi}{}%
1417 \@ifpackageloaded{enumerate}{%
1418 \ifFBStandardEnumerateEnv
1419 \else
1420 \FBStandardEnumerateEnvtrue
1421 \PackageInfo{frenchb.ldf}%
1422 {Setting StandardEnumerateEnv=true for\MessageBreak
1423 compatibility with enumerate package,\MessageBreak}%
1424 \fi}{}%
 Reset \FB@ufl's normal meaning and update lists' settings in case French is the main
 language:
```
 \def\FB@ufl{\update@frenchlists} \ifx\bbl@main@language\FB@french \update@frenchlists \fi

The layout of footnotes is handled at the \begin{document} depending on the values of flags FrenchFootnotes and AutoSpaceFootnotes (see section [2.13\)](#page-62-0), nothing has to be done here for footnotes.

AutoSpacePunctuation adds an unbreakable space (in French only) before the four active characters (:;!?) even if none has been typed before them.

```
1429 \ifFBAutoSpacePunctuation
1430 \autospace@beforeFDP
1431 \else
1432 \noautospace@beforeFDP
1433 \fi
```
When OriginalTypewriter is set to false (the default), \ttfamily, \rmfamily and \sffamily are redefined as \ttfamilyFB, \rmfamilyFB and \sffamilyFB respectively to prevent addition of automatic spaces before the four active characters in computer code.

```
1434 \ifFBOriginalTypewriter
1435 \else
1436 \let\ttfamilyORI\ttfamily
1437 \let\rmfamilyORI\rmfamily
1438 \let\sffamilyORI\sffamily
1439 \let\ttfamily\ttfamilyFB
1440 \let\rmfamily\rmfamilyFB
1441 \let\sffamily\sffamilyFB
1442 \fi
```
ThinColonSpace changes the normal unbreakable space typeset in French before ':' to a thin space.

```
1443 \ifFBThinColonSpace
1444 \ifFB@luatex@punct
1445 \FBcolonskip=\FBthinskip\relax
1446 \else
1447 \renewcommand*{\FBcolonspace}{\FBthinspace}%
1448 \fi
1449 \fi
```
When true, INGuillSpace resets the dimensions of skips after opening French quotes and before closing French quotes to I.N. standards.

```
1450 \ifFBINGuillSpace
1451 \ifFB@luatex@punct
1452 \FBguillskip=3.33pt plus 1.665pt minus 1.11pt \relax
1453 \else
1454 \renewcommand*{\FBguillspace}{\space}%<br>1455 \fi
1455 \fi
1456 \text{ } \text{ } 16
```
When package numprint is loaded with option autolanguage, numprint's command \npstylefrench has to be redefined differently according to the value of flag ThinSpaceInFrenchNumbers. As \npstylefrench was undefined in old versions of numprint, we have to provide this command.

```
1457 \@ifpackageloaded{numprint}%
```
- 1458 {\ifnprt@autolanguage
- <sup>1459</sup> \providecommand\*{\npstylefrench}{}%
- 1460 \ifFBThinSpaceInFrenchNumbers
- 1461 \renewcommand\*\npstylefrench{%
- 1462 \npthousandsep{\,}%

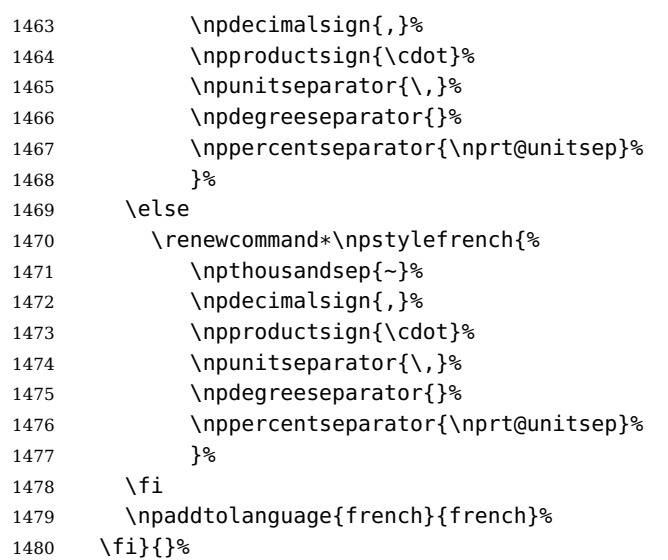

FrenchSuperscripts: if true \up=\fup, else \up=\textsuperscript. Anyway \up\*=\FB@up@fake. The star-form \up\*{} is provided for fonts that lack some superior letters: Adobe Jenson Pro and Utopia Expert have no "g superior" for instance.

```
1481 \ifFBFrenchSuperscripts
1482 \DeclareRobustCommand*{\up}{\@ifstar{\FB@up@fake}{\fup}}%
1483 \else
1484 \DeclareRobustCommand*{\up}{\@ifstar{\FB@up@fake}%
1485 {\text{S}}1486 \fi
```
LowercaseSuperscripts: if true let \FB@lc be \lowercase, else \FB@lc is redefined to do nothing.

```
1487 \ifFBLowercaseSuperscripts
1488 \else
1489 \renewcommand*{\FB@lc}[1]{##1}%
1490 \fi
```
Unless CustomiseFigTabCaptions has been set to false, use \CaptionSeparator for koma-script and memoir classes.

\ifFBCustomiseFigTabCaptions

- \ifFB@koma
- \let\captionformat\CaptionSeparator
- \fi
- \@ifclassloaded{memoir}%

```
1496 {\captiondelim{\CaptionSeparator}}{}%
1497 \else
```
When CustomiseFigTabCaptions is false, have the colon behave properly in French.

```
1498 \ifFB@koma
1499 \def\captionformat{\iflanguage{french}{ : }{: }}%
1500 \fi
1501 \@ifclassloaded{memoir}%
```

```
1502 {\captiondelim{\iflanguage{french}{ : }{: }}}{}%
1503 \fi
 ShowOptions: if true, print the list of all options to the . log file.
1504 \ifFBShowOptions
1505 \GenericWarning{* }{%
1506 * **** List of possible options for frenchb ****\MessageBreak
1507 [Default values between brackets when frenchb is loaded *LAST*]%
1508 \MessageBreak
1509 ShowOptions=true [false]\MessageBreak
1510 StandardLayout=true [false]\MessageBreak
1511 GlobalLayoutFrench=false [true]\MessageBreak
1512 StandardLists=true [false]\MessageBreak
1513 IndentFirst=false [true]\MessageBreak
1514 ReduceListSpacing=false [true]\MessageBreak
1515 ListOldLayout=true [false]\MessageBreak
1516 StandardItemizeEnv=true [false]\MessageBreak
1517 StandardEnumerateEnv=true [false]\MessageBreak
1518 StandardItemLabels=true [false]\MessageBreak
1519 ItemLabels=\textemdash, \textbullet,
1520 \protect\ding{43},... [\textendash]\MessageBreak
1521 ItemLabeli=\textemdash, \textbullet,
1522 \protect\ding{43},... [\textendash]\MessageBreak
1523 ItemLabelii=\textemdash, \textbullet,
1524 \protect\ding{43},... [\textendash]\MessageBreak
1525 ItemLabeliii=\textemdash, \textbullet,
1526 \protect\ding{43},... [\textendash]\MessageBreak
1527 ItemLabeliv=\textemdash, \textbullet,
1528 \protect\ding{43},... [\textendash]\MessageBreak
1529 FrenchFootnotes=false [true]\MessageBreak
1530 AutoSpaceFootnotes=false [true]\MessageBreak
1531 AutoSpacePunctuation=false [true]\MessageBreak
1532 OriginalTypewriter=true [false]\MessageBreak
1533 ThinColonSpace=true [false]\MessageBreak
1534 ThinSpaceInFrenchNumbers=true [false]\MessageBreak
1535 FrenchSuperscripts=false [true]\MessageBreak
1536 LowercaseSuperscripts=false [true]\MessageBreak
1537 PartNameFull=false [true]\MessageBreak
1538 SuppressWarning=true [false]\MessageBreak
1539 CustomiseFigTabCaptions=false [true]\MessageBreak
1540 OldFigTabCaptions=true [false]\MessageBreak
1541 SmallCapsFigTabCaptions=false [true]\MessageBreak
1542 INGuillSpace=true [false]\MessageBreak
1543 InnerGuillSingle=true [false]\MessageBreak
1544 EveryParGuill=open, close, none [open]\MessageBreak
1545 EveryLineGuill=open, close, none
1546 [open in LuaTeX, none otherwise]\MessageBreak
1547 og= <left quote character>, fg= <right quote character>%
1548 \MessageBreak
1549 *********************************************%
1550 \MessageBreak\protect\frenchbsetup{ShowOptions}}
```
 \fi }

> At \begin{document}, we have to provide an \xspace command in case the xspace package is not loaded, do some setup for hyperref's bookmarks, execute \FBprocess@options, switch LuaTeX punctuation on and issue some warnings if necessary.

\AtBeginDocument{%

\providecommand\*{\xspace}{\relax}%

Let's redefine some commands in hyperref's bookmarks.

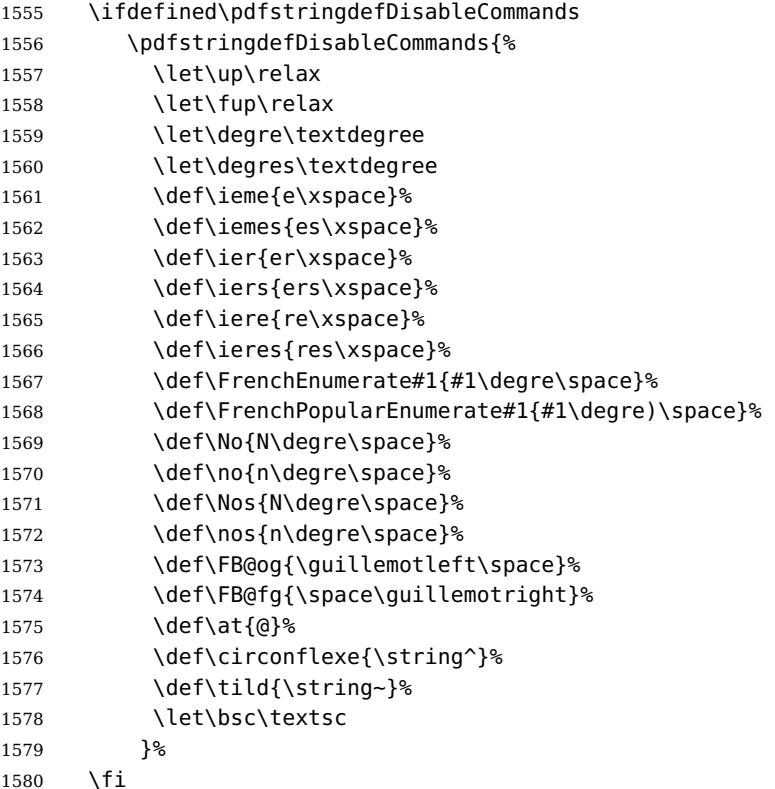

It is time to process the options set with  $\frac{1}{1 - \frac{1}{1 - \frac$ 

```
1581 \FBprocess@options
```
With LuaTeX engines (\FBthinskip and \FBcolonskip values are set now), it is time to load file frenchb.lua.

 \ifFB@luatex@punct \activate@luatexpunct \fi

Some warnings are issued when output font encodings are not properly set. With XeLaTeX or LuaLaTeX, fontspec.sty and xunicode.sty should be loaded unless T1 encoded fonts are used through luainputenc, in the latter case \FB@og and \FB@fg have to be redefined; with (pdf)LATEX, a warning is issued when OT1 encoding is in use at the \begin{document}. Mind that \encodingdefault is defined as 'long', defining \FBOTone with \newcommand\* would fail!

```
1585 \ifFBunicode
1586 \ifdefined\DeclareUTFcharacter
1587 \else
1588 \@ifpackageloaded{luainputenc}{}%
1589 {\PackageWarning{frenchb.ldf}%
1590 {Add \protect\usepackage{fontspec} to the\MessageBreak
1591 preamble of your document, }%
1592 }<sup>%</sup>
1593 \fi
1594 \else
1595 \begingroup \newcommand{\FBOTone}{OT1}%
1596 \ifx\encodingdefault\FBOTone
1597 \PackageWarning{frenchb.ldf}%
1598 {OT1 encoding should not be used for French.%
1599 \MessageBreak
1600 Add \protect\usepackage[T1]{fontenc} to the
1601 preamble\MessageBreak of your document,}%
1602 \fi
1603 \endgroup
1604 \fi
1605 }
```
### <span id="page-57-0"></span>**2.11 French lists**

\listFB Vertical spacing in lists should be shorter in French texts than the defaults provided \list0RI by LATEX. Note that the easy way, just changing values of vertical spacing parameters \FB@listVsettings when entering French and restoring them to their defaults on exit would not work; so we define the command \FB@listVsettings to hold the settings to be used by the French variant \listFB of \list. Note that switching to \listFB reduces vertical spacing in all environments built on \list: itemize, enumerate, description, but also abstract, quotation, quote and verse. . .

> The amount of vertical space before and after a list is given by  $\to$  parskip (+ \partopsep if the list starts a new paragraph). IMHO, \parskip should be added only when the list starts a new paragraph, so I subtract \parskip from \topsep and add it back to \partopsep; this will normally make no difference because \parskip's default value is 0pt, but will be noticeable when \parskip is not null.

```
1606 \let\listORI\list
1607 \let\endlistORI\endlist
1608 \def\FB@listVsettings{%
1609 \setlength{\itemsep}{0.4ex plus 0.2ex minus 0.2ex}%
1610 \setlength{\parsep}{0.4ex plus 0.2ex minus 0.2ex}%
1611 \setlength{\topsep}{0.8ex plus 0.4ex minus 0.4ex}%
1612 \setlength{\partopsep}{0.4ex plus 0.2ex minus 0.2ex}%
```
\parskip is of type 'skip', its mean value only (not the glue) should be subtracted from \topsep and added to \partopsep, so convert \parskip to a 'dimen' using \@tempdima.

```
1613 \@tempdima=\parskip
1614 \addtolength{\topsep}{-\@tempdima}%
1615 \addtolength{\partopsep}{\@tempdima}%
1616 }
1617 \def\listFB#1#2{\listORI{#1}{\FB@listVsettings #2}}
1618 \let\endlistFB\endlist
```
Let's now consider French itemize-lists. They differ from those provided by the standard  $\mathsf{L}$ T<sub>F</sub>X 2<sub> $\varepsilon$ </sub> classes:

- The '•' is never used in French itemize-lists, an emdash '—' or an endash '–' is preferred for all levels. The item label to be used in French is stored in \FrenchLabelItem}, it defaults to '—' and can be changed using \frenchbsetup{} (see section [2.10\)](#page-44-1).
- Vertical spacing between items, before and after the list, should be null with no glue added;
- In French the labels of itemize-lists are vertically aligned as follows:

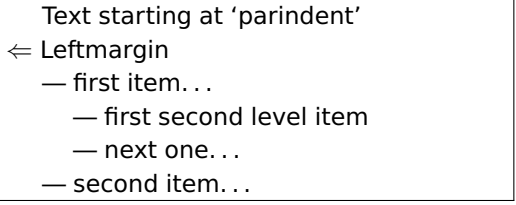

\FrenchLabelItem Default labels for French itemize-lists (same label for all levels):

```
\Frlabelitemi
1619 \newcommand*{\FrenchLabelItem}{\textemdash}
 \Frlabelitemii
1620 \newcommand*{\Frlabelitemi}{\FrenchLabelItem}
\Frlabelitemiii
1621 \newcommand*{\Frlabelitemii}{\FrenchLabelItem}
 \Frlabelitemiv
1622 \newcommand*{\Frlabelitemiii}{\FrenchLabelItem}
                1623 \newcommand*{\Frlabelitemiv}{\FrenchLabelItem}
```
\listindentFB Let's define two lengths \listindentFB and \labelwidthFB to customise lists' hori- $\lambda$ labelwidthFB zontal indentations. They are given silly values here ( $-1$  pt) in order to eventually enable their customisation in the preamble. They will get reasonnable defaults later when entering French (see \bbl@frenchlabelitems) unless they have been customised.

> \newlength\listindentFB \setlength{\listindentFB}{-1pt} \newlength\labelwidthFB \setlength{\labelwidthFB}{-1pt}

\FB@listHsettings \FB@listHsettings holds the new horizontal settings chosen for French lists itemize \leftmarginFB and enumerate starting with version 2.6a. They are based on the look resquested in French for itemize-lists.

```
1628 \newlength\leftmarginFB
1629 \def\FB@listHsettings{%
1630 \leftmarginFB\labelwidthFB
1631 \advance\leftmarginFB \labelsep
```

```
1632 \leftmargini\leftmarginFB
```
- \advance\leftmargini \listindentFB
- \leftmarginii\leftmarginFB
- \leftmarginiii\leftmarginFB
- \leftmarginiv\leftmarginFB

```
1637 \leftmargin\csname leftmargin\romannumeral\the\@listdepth\endcsname
```
}

\itemizeFB New environment for French itemize-lists.

\FB@itemizesettings \FB@itemizesettings does two things: first suppress all vertical spaces including glue when option ReduceListSpacing is set, then set horizontal indentations according to \FB@listHsettings unless option ListOldLayout is true (compatibility with lists up to v. 2.5k).

\def\FB@itemizesettings{%

```
1640 \ifFBReduceListSpacing
1641 \setlength{\itemsep}{\z@}%
1642 \setlength{\parsep}{\z@}%
1643 \setlength{\topsep}{\z@}%
1644 \setlength{\partopsep}{\z@}%
1645 \@tempdima=\parskip
1646 \addtolength{\topsep}{-\@tempdima}%
1647 \addtolength{\partopsep}{\@tempdima}%
1648 \fi
1649 \settowidth{\labelwidth}{\csname\@itemitem\endcsname}%
1650 \ifFBListOldLayout
1651 \setlength{\leftmargin}{\labelwidth}%
1652 \addtolength{\leftmargin}{\labelsep}%
1653 \addtolength{\leftmargin}{\parindent}%
1654 \else
1655 \FB@listHsettings
1656 \fi
1657 }
```
The definition of \itemizeFB follows the one of \itemize in standard  $\text{LFT}_\mathcal{E}$  classes (see ltlists.dtx), spaces are customised by \FB@itemizesettings.

```
1658 \def\itemizeFB{%
1659 \ifnum \@itemdepth >\thr@@\@toodeep\else
1660 \advance\@itemdepth\@ne
1661 \edef\@itemitem{labelitem\romannumeral\the\@itemdepth}%
1662 \expandafter
1663 \listORI
1664 \csname\@itemitem\endcsname
1665 \FB@itemizesettings
1666 \fi
1667 }
1668 \let\enditemizeFB\endlistORI
1669 \def\labelitemsFB{%
1670 \let\labelitemi\Frlabelitemi
1671 \let\labelitemii\Frlabelitemii
```

```
1672 \let\labelitemiii\Frlabelitemiii
```

```
1673 \let\labelitemiv\Frlabelitemiv
1674 \ifdim\labelwidthFB<\z@
1675 \settowidth{\labelwidthFB}{\FrenchLabelItem}%
1676 \fi
1677 \ifdim\listindentFB<\z@
1678 \ifdim\parindent=\z@
1679 \setlength{\listindentFB}{1.5em}%
1680 \else
1681 \setlength{\listindentFB}{\parindent}%
1682 \fi
1683 \fi
1684 }
```
\enumerateFB The definition of \enumerateFB, new to version 2.6a, follows the one of \enumerate in standard  $\mathbb{E} \text{Tr} \lambda \mathbb{2}_{\varepsilon}$  classes (see ltlists.dtx), vertical spaces are customised (or not) via \list (=\listFB or \listORI) and horizontal spaces (leftmargins) are borrowed from itemize lists via \FB@listHsettings.

> \def\enumerateFB{% \ifnum \@enumdepth >\thr@@\@toodeep\else 1687 \advance\@enumdepth\@ne \edef\@enumctr{enum\romannumeral\the\@enumdepth}% \expandafter \list \csname label\@enumctr\endcsname {\FB@listHsettings \usecounter\@enumctr\def\makelabel##1{\hss\llap{##1}}}% \fi } \let\endenumerateFB\endlistORI

\descriptionFB Same tuning for the description environment (see the original definition in classes.dtx). Customisable \listindentFB added to \itemindent (first level only).

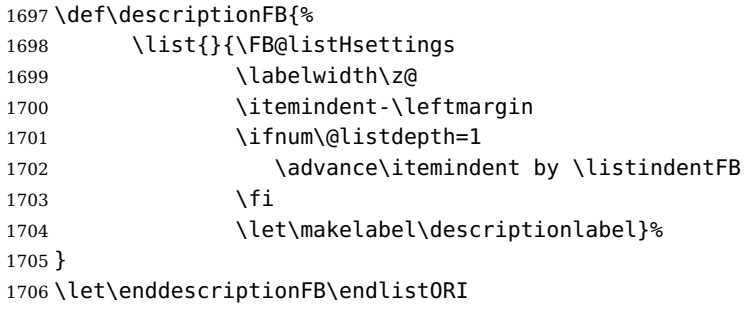

\update@frenchlists \update@frenchlists will set up lists according to the options of \frenchbsetup{}. \bbl@frenchlistlayout 1707 \def\update@frenchlists{% \bbl@nonfrenchlistlayout 1708 \ifFBReduceListSpacing \let\list\listFB \fi

- \ifFBStandardItemizeEnv
	- \else \let\itemize\itemizeFB \fi
	- \ifFBStandardItemLabels

```
1712 \else \labelitemsFB \fi
1713 \ifFBStandardEnumerateEnv
1714 \else \let\enumerate\enumerateFB \let\description\descriptionFB \fi
1715 }
```
In order to ensure compatibility with packages customising lists, the command \update@frenchlists should not be included in \extrasfrench yet, so we also define \FB@ufl as \relax, it will be redefined as \update@frenchlists in due time 'AtBeginDocument' by \FBprocess@options, see p. [53.](#page-44-1)

```
1716 \def\FB@ufl{\relax}
1717 \def\bbl@frenchlistlayout{%
1718 \ifFBGlobalLayoutFrench
1719 \else
1720 \babel@save\list \babel@save\itemize
1721 \babel@save\enumerate \babel@save\description
1722 \babel@save\labelitemi \babel@save\labelitemii
1723 \babel@save\labelitemiii \babel@save\labelitemiv
1724 \fi
1725 \FB@ufl
1726 }
1727 \def\bbl@nonfrenchlistlayout{%
1728 \ifFBGlobalLayoutFrench
1729 \update@frenchlists
1730 \fi
1731 }
1732 \FB@addto{extras}{\bbl@frenchlistlayout}
1733 \FB@addto{noextras}{\bbl@nonfrenchlistlayout}
```
### <span id="page-61-0"></span>**2.12 French indentation of sections**

\bbl@frenchindent In French the first paragraph of each section should be indented, this is another \bbl@nonfrenchindent difference with US-English. This is controlled by the flag \if@afterindent.

> We will need to save the value of the flag \if@afterindent 'AtBeginDocument' before eventually changing its value.

```
1734 \def\bbl@frenchindent{%
1735 \ifFBGlobalLayoutFrench\else\babel@save\@afterindentfalse\fi
1736 \ifFBIndentFirst
1737 \let\@afterindentfalse\@afterindenttrue
1738 \@afterindenttrue
1739 \fi}
1740 \def\bbl@nonfrenchindent{%
1741 \ifFBGlobalLayoutFrench
1742 \ifFBIndentFirst
1743 \@afterindenttrue
1744 \fi
1745 \fi}
1746 \FB@addto{extras}{\bbl@frenchindent}
1747 \FB@addto{noextras}{\bbl@nonfrenchindent}
```
### <span id="page-62-0"></span>**2.13 Formatting footnotes**

The bigfoot package deeply changes the way footnotes are handled. When bigfoot is loaded, we just warn the user that frenchb will drop the customisation of footnotes. The layout of footnotes is controlled by two flags \ifFBAutoSpaceFootnotes and \ifFBFrenchFootnotes which are set by options of \frenchbsetup{} (see sec-tion [2.10\)](#page-44-1). The layout of footnotes does not depend on the current language (just think of two footnotes on the same page looking different because one was called in a French part, the other one in English!).

When \ifFBAutoSpaceFootnotes is true, \@footnotemark (the definition of which is saved at the \begin{document} in order to include any customisation that packages might have done) is redefined to add a thin space before the number or symbol calling a footnote (any space typed in is removed first). This has no effect on the layout of the footnote itself.

1748 \AtBeginDocument{\@ifpackageloaded{bigfoot}%

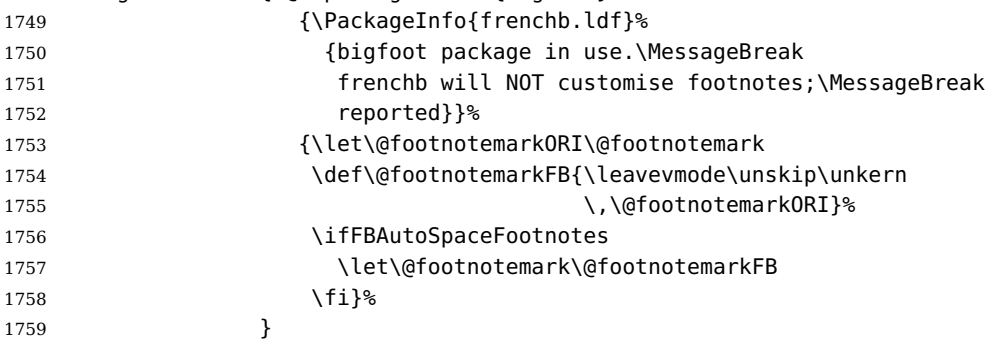

We then define \@makefntextFB, a variant of \@makefntext which is responsible for the layout of footnotes, to match the specifications of the French 'Imprimerie Nationale': footnotes will be indented by \parindentFFN, numbers (if any) typeset on the baseline (instead of superscripts) and followed by a dot and an half quad space. Whenever symbols are used to number footnotes (as in \thanks for instance), we switch back to the standard layout (the French layout of footnotes is meant for footnotes numbered by Arabic or Roman digits).

The value of \parindentFFN will be redefined at the \begin{document}, as the maximum of \parindent and 1.5em unless it has been set in the preamble (the weird value 10in is just for testing whether \parindentFFN has been set or not).

```
1760 \newcommand*{\dotFFN}{.}
1761 \newcommand*{\kernFFN}{\kern .5em}
1762 \newdimen\parindentFFN
1763 \parindentFFN=10in
1764 \def\ftnISsymbol{\@fnsymbol\c@footnote}
1765 \long\def\@makefntextFB#1{\ifx\thefootnote\ftnISsymbol
1766 \@makefntext0RI{#1}%
1767 \else
1768 \parindent=\parindentFFN
1769 \rule\z@\footnotesep
1770 \setbox\@tempboxa\hbox{\@thefnmark}%
1771 \ifdim\wd\@tempboxa>\z@
```
1772 \llap{\@thefnmark}\dotFFN\kernFFN 1773  $\sqrt{f_1}$  #1 1774 \fi}%

We save the standard definition of \@makefntext at the \begin{document}, and then redefine \@makefntext according to the value of flag \ifFBFrenchFootnotes (true or false).

```
1775 \AtBeginDocument{\@ifpackageloaded{bigfoot}{}%
1776 {\ifdim\parindentFFN<10in
1777 \else
1778 \parindentFFN=\parindent
1779 \ifdim\parindentFFN<1.5em \parindentFFN=1.5em \fi
1780 \fi
1781 \let\@makefntext0RI\@makefntext
1782 \long\def\@makefntext#1{%
1783 \ifFBFrenchFootnotes
1784 \@makefntextFB{#1}%
1785 \else
1786 \@makefntext0RI{#1}%
1787 \{f_i\}%
1788 }
1789 }
```
For compatibility reasons, we provide definitions for the commands dealing with the layout of footnotes in frenchb version 1.6. \frenchbsetup{} (see in section [2.10\)](#page-44-1) should be preferred for setting these options. \StandardFootnotes may still be used locally (in minipages for instance), that's why the test \ifFBFrenchFootnotes is done inside \@makefntext.

```
1790\newcommand*{\AddThinSpaceBeforeFootnotes}{\FBAutoSpaceFootnotestrue}
1791 \newcommand*{\FrenchFootnotes}{\FBFrenchFootnotestrue}
```
<sup>1792</sup> \newcommand\*{\StandardFootnotes}{\FBFrenchFootnotesfalse}

#### <span id="page-63-0"></span>**2.14 Clean up and exit**

Final cleaning. The macro \ldf@finish takes care for setting the main language to be switched on at \begin{document} and resetting the category code of @ to its original value.

```
1793 \FBclean@on@exit
1794 \ldf@finish\CurrentOption
```
# <span id="page-64-0"></span>**3 Change History**

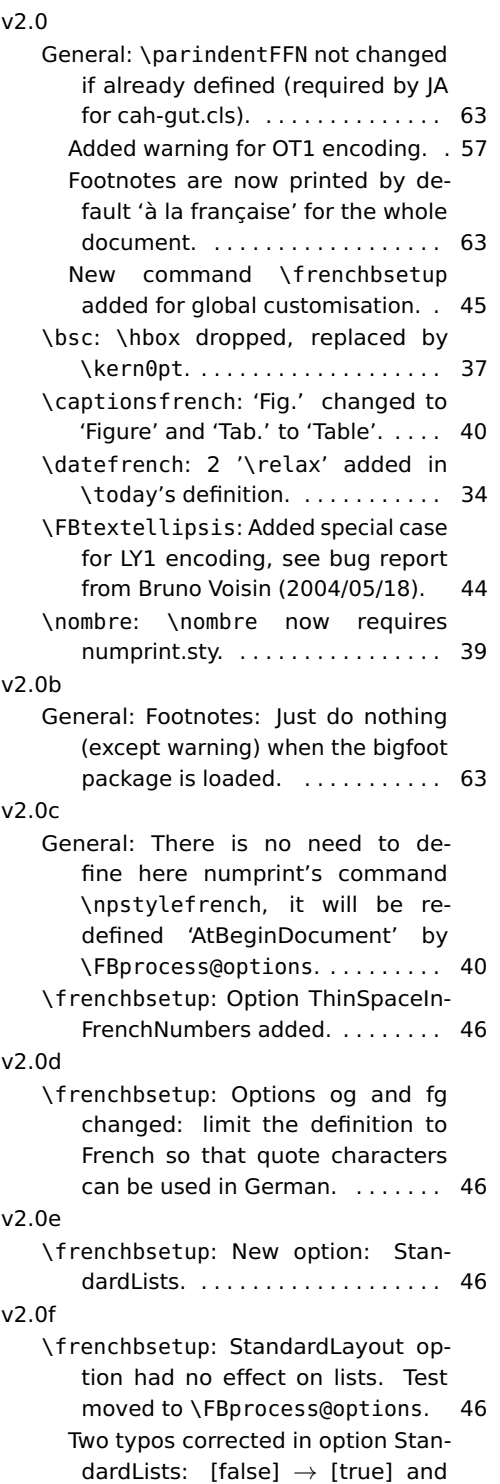

StandardLayout  $\rightarrow$  StandardLists. 46

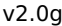

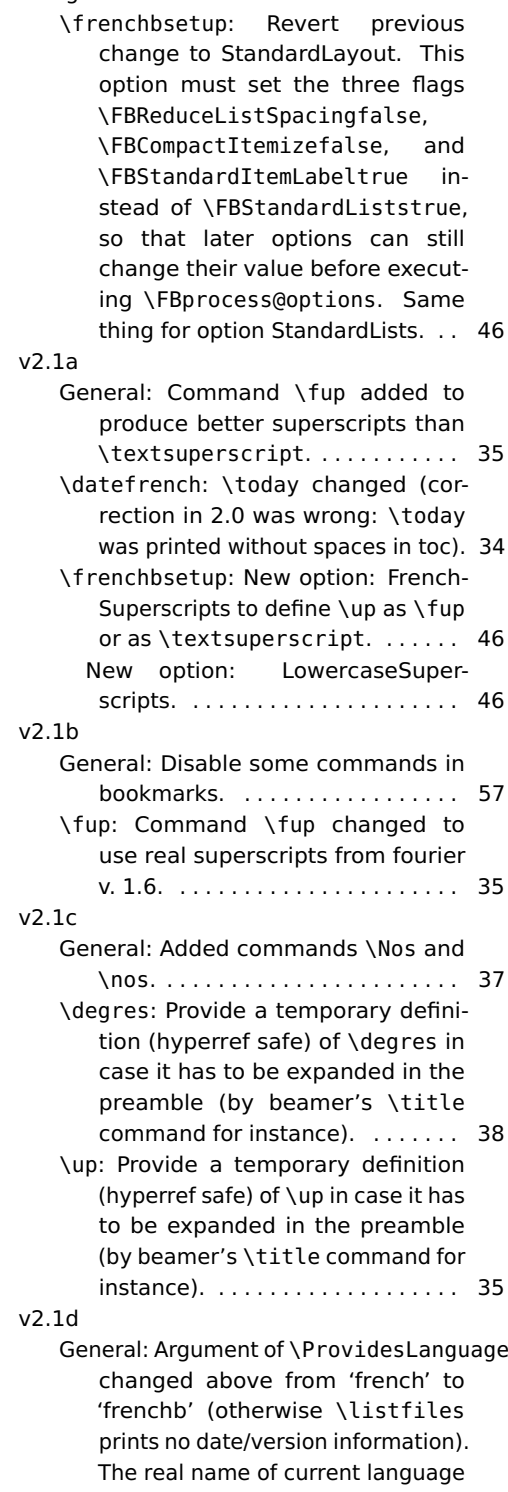

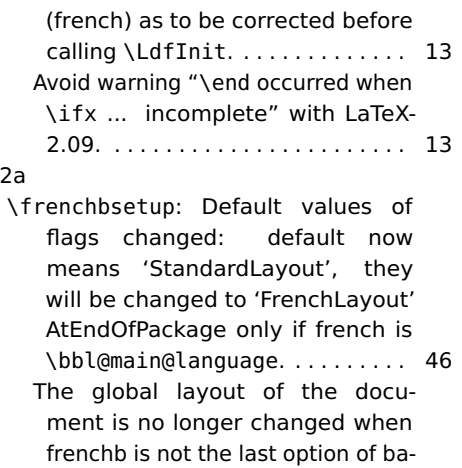

bel (\bbl@main@language). Suggested by Ulrike Fischer. . . . . . . . 46 When frenchb is babel's last option, French becomes the document's main language, so GlobalLayout-French applies. . . . . . . . . . . . . . 46

- \fup: \newif and \newdimen moved before \ifLaTeXe to avoid an error with plainTeX. . . . . . . . . . . . . . 35
- v2.3a

 $v<sub>2</sub>$ .

- General: \NoAutoSpaceBeforeFDP and \AutoSpaceBeforeFDP now set the flag \ifFBAutoSpacePunctuation accordingly (LaTeX only). . . . . . . 28 In LaTeX, frenchb no longer adds spaces before 'high punctuation' characters in computer code. Suggested by Yannis Haralambous. . 29
- \frenchbsetup: New option: Original-Typewriter. Now frenchb switches to \noautospace@beforeFDP when a tt-font is in use. When OriginalTypewriter is set to true, frenchb behaves as in pre-2.3 versions. . . . . . . . . . . . . . . . . . . . . . . 46
- \fup: \lowercase changed to \MakeLowercase as the former doesn't work for non ASCII characters in encodings like applemac, utf-8,. . . . . . . . . . . . . . . . . . . . . . . 35
- $v<sub>2</sub>$  3h General: New commands \dotFFN and \kernFFN for more flexibility (suggested by JA). . . . . . . . . . . . . . . . 63 v2.3c

General: Commands \ttfamily,

\rmfamily and \sffamily have to be robust. Bug introduced in 2.3a, pointed out by Manuel Pégourié-Gonnard. . . . . . . . . . . . . . . . . . . . 29 v2.3d \bbl@nonfrenchindent: Bug correction: previous versions of frenchb set the flag \if@afterindent to false outside French which is correct for English but wrong for some languages like Spanish. Pointed out by Juan José Torrens. . . . . . . . 62 v2.3e General: Execute \AutoSpaceBeforeFDP also in LaTeX to define \FDP@colonspace: needed for tex4ht, pointed out by MPG. . . . . 28 v2.4a General: \PackageWarning changed to \FBWarning (when bigfoot package in use). . . . . . . . . . . . . . . . . . 63

\CaptionSeparator: \PackageWarning changed to \FBWarning (in case \@makecaption has been customised). \FBWarning is defined as \PackageWarning by default but can be made silent using \frenchbsetup, (suggested by MPG). . . . . . . . . . . . . . . . . . . . . . . 42

- \frenchbsetup: New option Suppress-Warning. . . . . . . . . . . . . . . . . . . . . 46
- \ifFBXeTeX: Added a new 'if' \FBunicode and some \lccode definitions to \extrasfrench and \noextrasfrench. . . . . . . . . . . . . 15
- v2.4c General: In \ttfamilyFB, also cancel automatic spaces inside French guillemets coded as characters (see \frenchbsetup).  $\dots \dots$  . . . . . . 50
- In \ttfamilyFB, also cancel automatic spaces inside French guillemets entered as characters (see \frenchbsetup). . . . . . . . . . 29 v2.4d
	- \up: Command \up defined with \providecommand instead of \newcommand as \up may be defined elsewhere (catalan.ldf). Bug pointed out by Felip Manyé i Ballester. . . . . . . . . . . . . . . . . . . . 35

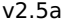

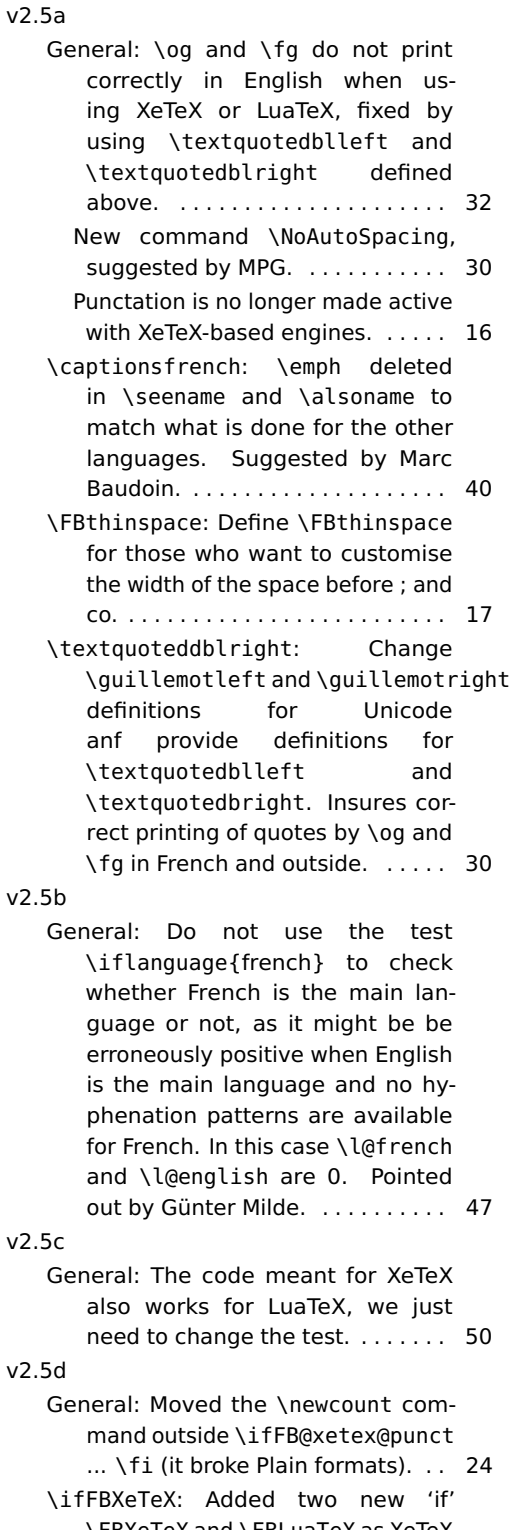

\FBXeTeX and \FBLuaTeX as XeTeX and behave differently regarding

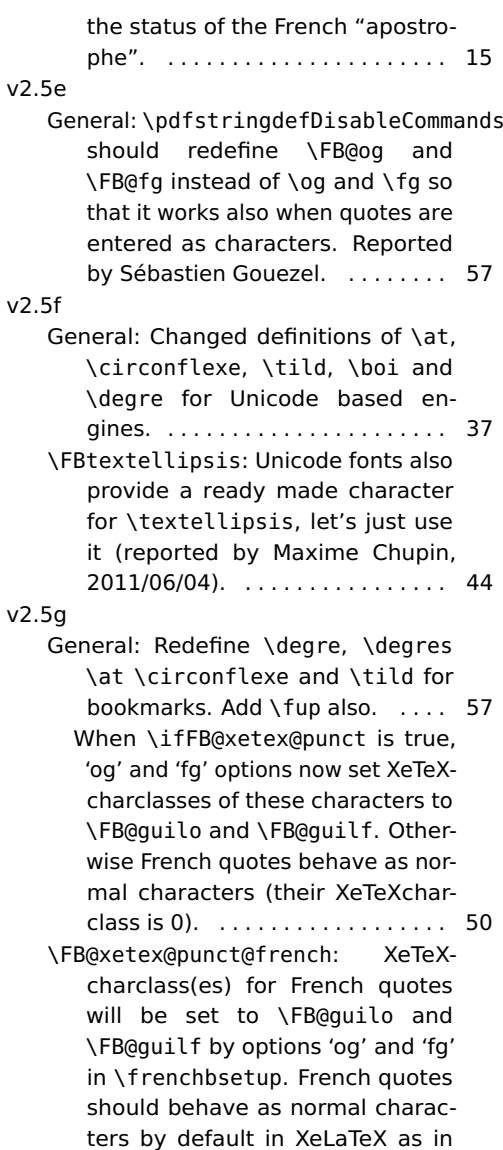

- LaTeX. . . . . . . . . . . . . . . . . . . . . . . 25 v2.5h \degres: textcomp.sty has changed. The test about \M@TS1 is no longer
- relevant, let's change it. . . . . . . . 38 v2.5i
	- General: Temporary fix: as long as xeCJK.sty will not use \newXeTeXintercharclass to allocate its classes, we will have to define 3 fake classes. . . . . . . . . 25 \FB@xetex@punct@french: xeCJK.sty changes the \XeTeXcharclass of ASCII chars '-' ',' '.' ')' ']' '}'

'{' '%' opening and closing single and double quotes. We set their class to 0 in French and reset their class to their original value when leaving French. See \FB@xetex@punct@nonfrench below. . . . . . . . . . . . . . . . . . . . . . . . . 25 v2.5j General: Previous fix removed: bug fixed in xeCJK.sty version 3.0.4 (06-May-2012). . . . . . . . . . . . . . . 25 v2.6a General: Bug correction: changing \leftmargin cannot be done only for itemize-lists: it messes up embedded enumerate lists. Pointed out by Denis Bitouzé. Lists have been completely redesigned in frenchb v. 2.6a. An option for backward compatibility is provided. . 58 \frenchbsetup: New options ListOldLayout, StandardItemizeEnv and StandardEnumerateEnv (CompactItemize is deprecated). .... 46 \FrenchLabelItem: default changed from \textendash to \textemdash. . . . . . . . . . . . . . . . . 59 v2.6b \descriptionFB: Settings of \FB@listHsettings should apply to description lists too. . . . . . . . . 61 v2.6c General: Dummy file frenchb.cfg is no longer generated from frenchb.dtx. . . . . . . . . . . . . . . . . . 12 No warning about \@makecaption for AMS classes. . . . . . . . . . . . . . . 42 No warning about \@makecaption for koma-script classes. \captionformat customised in French. . . . . . . . . . . . . . . . . . . . . . 43 Warning added when the caption or floatrow package is loaded before babel/frenchb. . . . . . . . . . . . . . . . 43 \CaptionSeparator: Former \CaptionSeparator has been renamed as \FBCaption@Separator; Newif \if@FBwarning@capsep added. . . . . . . . . . . . . . . . . . . . . . 42 v2.6d

\FBthinspace: Rename \Fthinspace

to \FBthinspace and \Fcolonspace to \FBcolonspace to avoid a conflict with fournier.sty. . . . . . . . . . 17

\degres: Refrain from redefining \textdegree from latin1.def, applemac.def, etc. as \degres because it loops in hyperref's bookmarks. Pointed out by Eddy Flas on fctt. . . . . . . . . . . . . . . . . . . . . . 38

v2.6e

- v2.6f \FB@itemizesettings: \labelwidth must be reset, f.i. when an itemize list occurs inside environments based on trivlist which set \labelwidth to 0 (see proof environment in amsthm.sty). Bug pointed out by Julien Hauseux. . . 60 v2.6g
	- General: U+00A0 (Unicode nobreakspace) and U+202F (Unicode nobreakthinspace) added to class \FB@punctnul to prevent frenchb from adding it's own space before 'high punctuation' characters. . . 25
	- \FB@itemizesettings: Suppress all vertical spaces only if ReduceListSpacing is true. Pointed out by Pierre Willaime. . . . . . . . . 60
- \ifFBXeTeX: lccode values for the French "apostrophe" are now the same for XeTeX and LuaTeX. . . . . 15 v2.6h
	- General: \FG@og and \FG@fg changed: former clumsy code removed. . . 50 If \@makecaption is undefined, no
		- warning. . . . . . . . . . . . . . . . . . . . . 43 New class \FB@guilnul for characters U+00A0 (Unicode nobreakspace) and U+202F (Unicode nobreakthinspace), to prevent frenchb from adding spurious spaces inside quotes. . . . . . . . . 25
	- \CaptionSeparator: No active catcodes in \STD@makecaption's definition. . . . . . . . . . . . . . . . . . . . . . 42
- v3.0a General: \LdfInit checks \datefrench instead of \captionsfrench to avoid a con-

flict with papertex.cls which loads

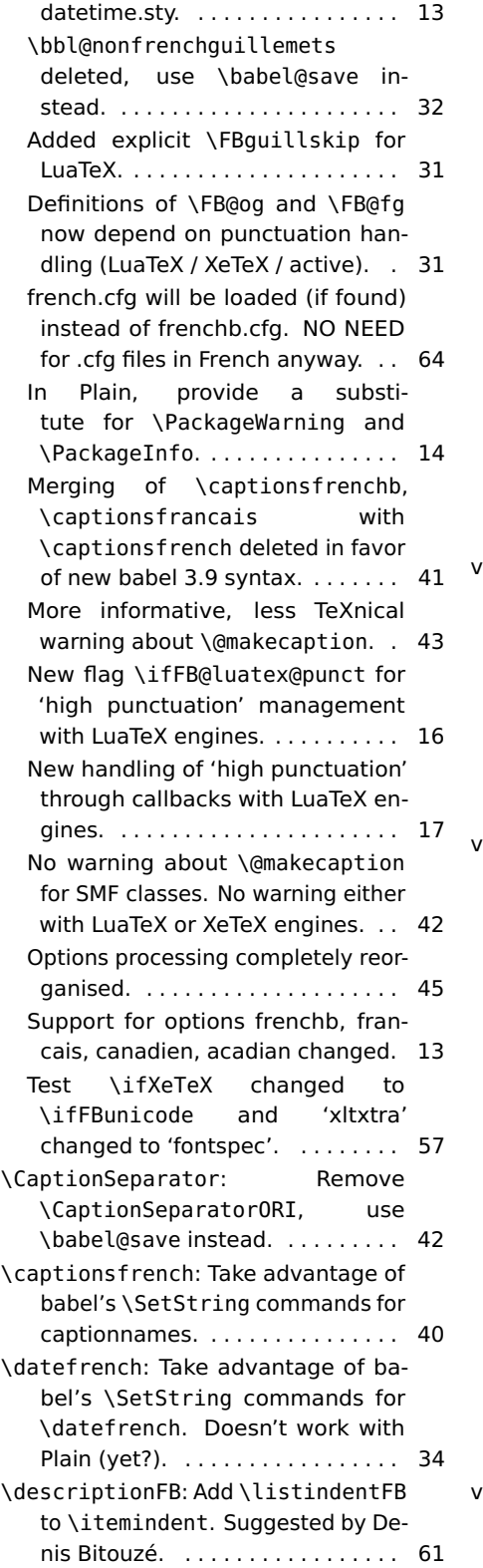

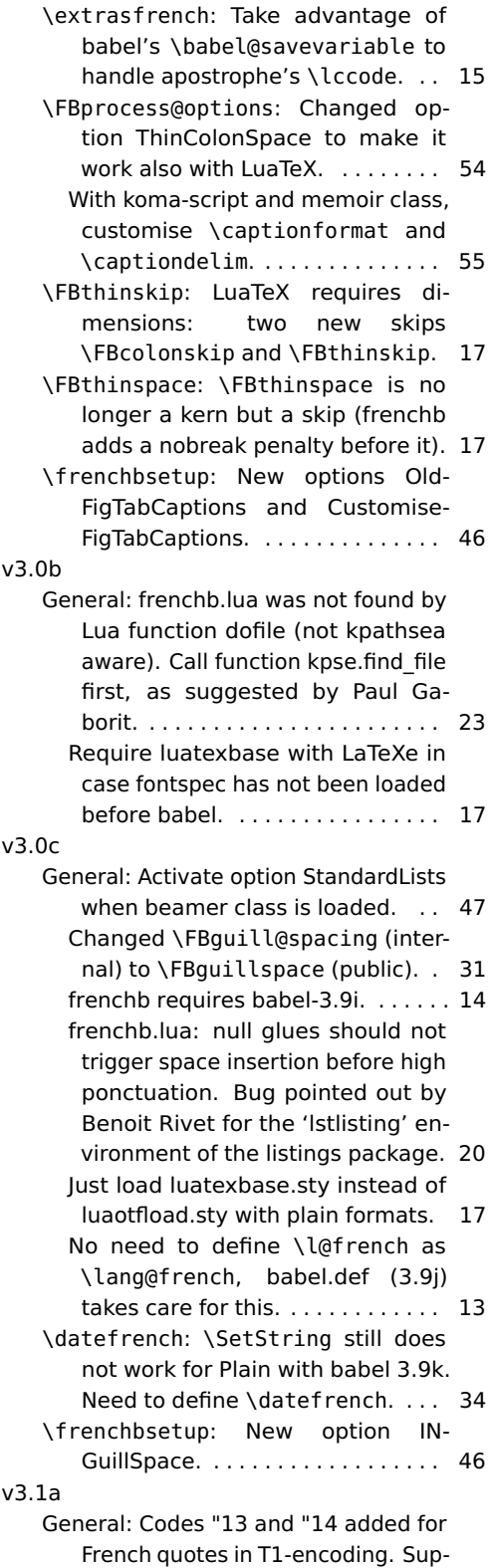

port for older versions of LuaTeX and XeTeX dropped. . . . . . . . . . . 50

fontspec is not required for T1 fonts used with the luainputenc.sty package. . . . . . . . . . . . . . . . . . . . 57 frenchb.lua: added flag addgl which must also be true when prev or next is not a char (i.e. kern0 in «\texttt{a}»). . . . . . . . . . . . . . . 21 frenchb.lua: codes 0x13 and 0x14 added for French quotes in T1 encoding. . . . . . . . . . . . . . . . . . . . 18 frenchb.lua: look ahead when next is a kern (i.e in « \texttt ${a}$  »). 21

Misplaced \fi for plain formats. . . 17 New command \frquote for imbedded or long French quotations. . . 32

\frenchbsetup: New options Inner-GuillSingle, EveryParGuill and EveryLineGuill to control \frquote. 46

v3.1b

General: frenchb.lua: add a check for null fid in french\_punctuation (Tikz \nullfont). Bug pointed out by Paul Gaborit. . . . . . . . . . . . . . . . . 20

\captionsfrench: Change \scshape to customisable \FBfigtabshape for \figurename and \tablename.

- . . . . . . . . . . . . . . . . . . . . . . . . . . . . 40 \fprimo): Removed \lowercase from definitions of \FrenchEnumerate, ... \No and co: \up already does the conversion. . . . . . . . . . . . . . . 37 \frenchbsetup: New option Small-
- CapsFigTabCaptions. . . . . . . . . . . 46 \ieres: Removed \lowercase from definitions of \ieme and co: \up already does the conversion. . . . 36
- v3.1c General: frenchb.lua: Previous bug
	- fix for null glues (v3.0c) did not work properly. Fixed now (I hope). Pointed out by Jacques André. . . 20

v3.1d

General: New section: issue warnings if packages listings, numprint and natbib are loaded too early or too late vs babel. . . . . . . . . . . . . . . . 45

v3.1e

\frenchbsetup: Corrected typo: SmallCapsFigTabcaptions instead of SmallCapsFigTabCaptions. Pointed out by Céline Chevalier. . 46